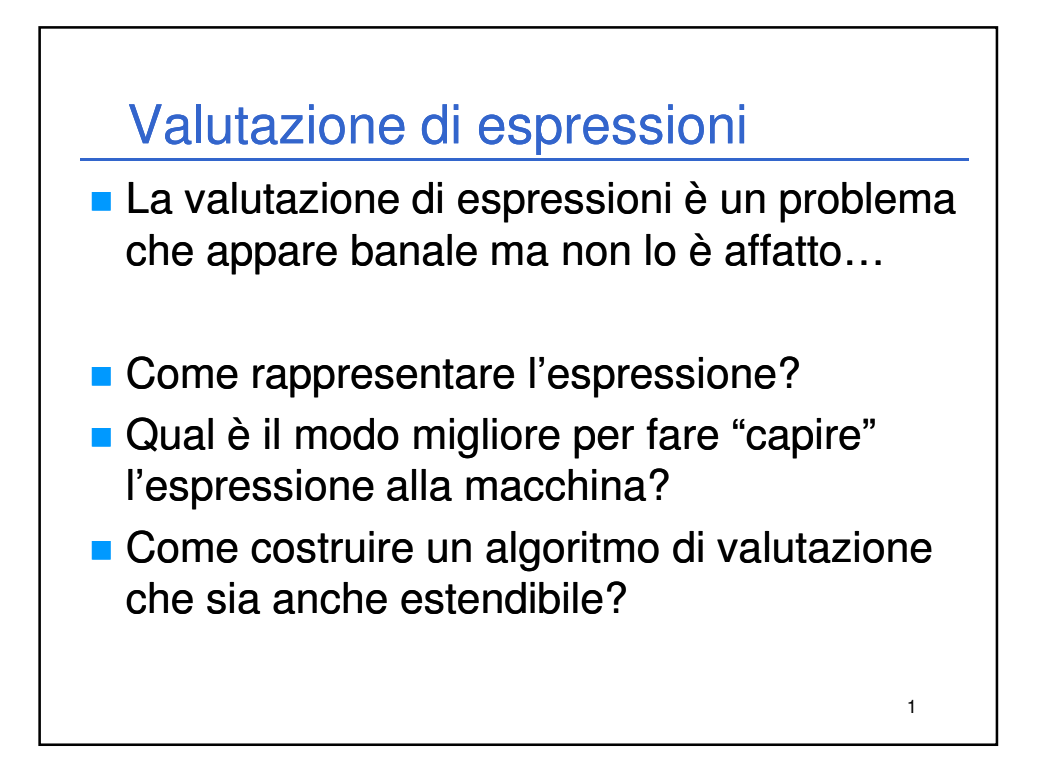

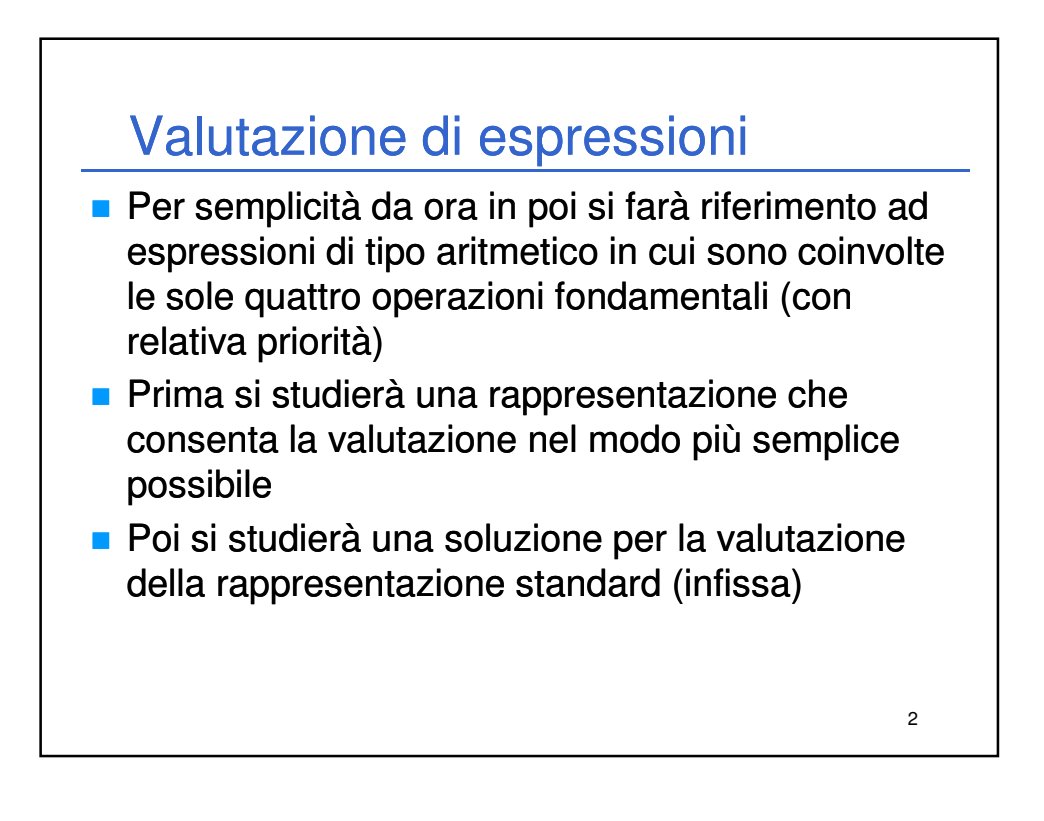

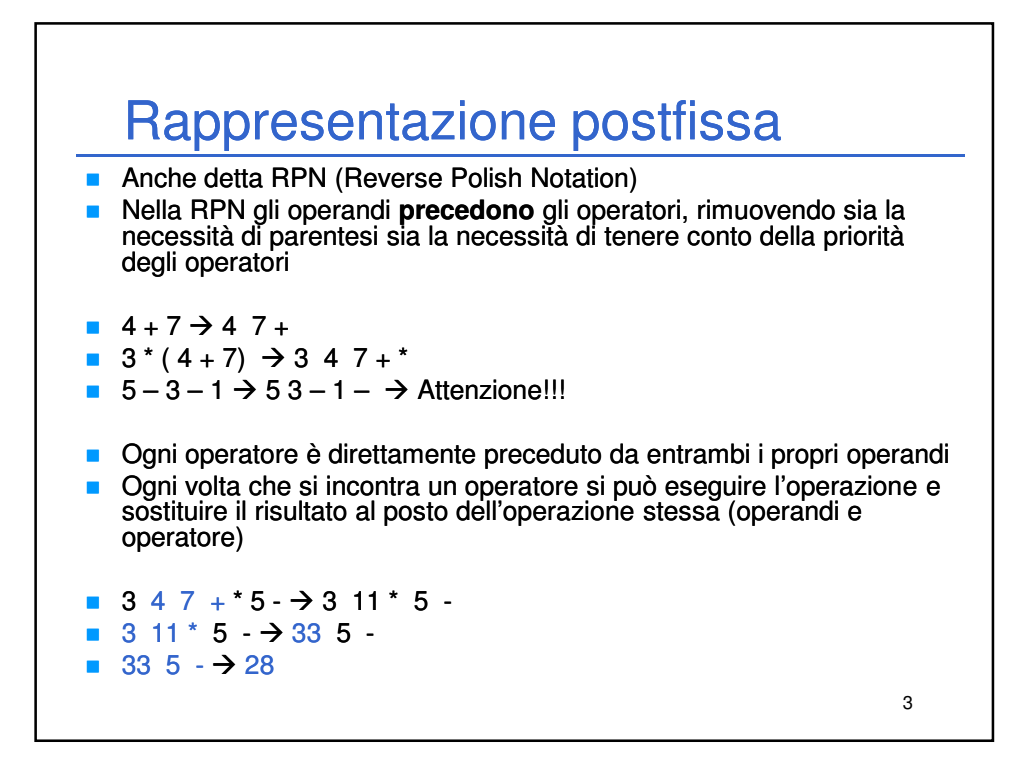

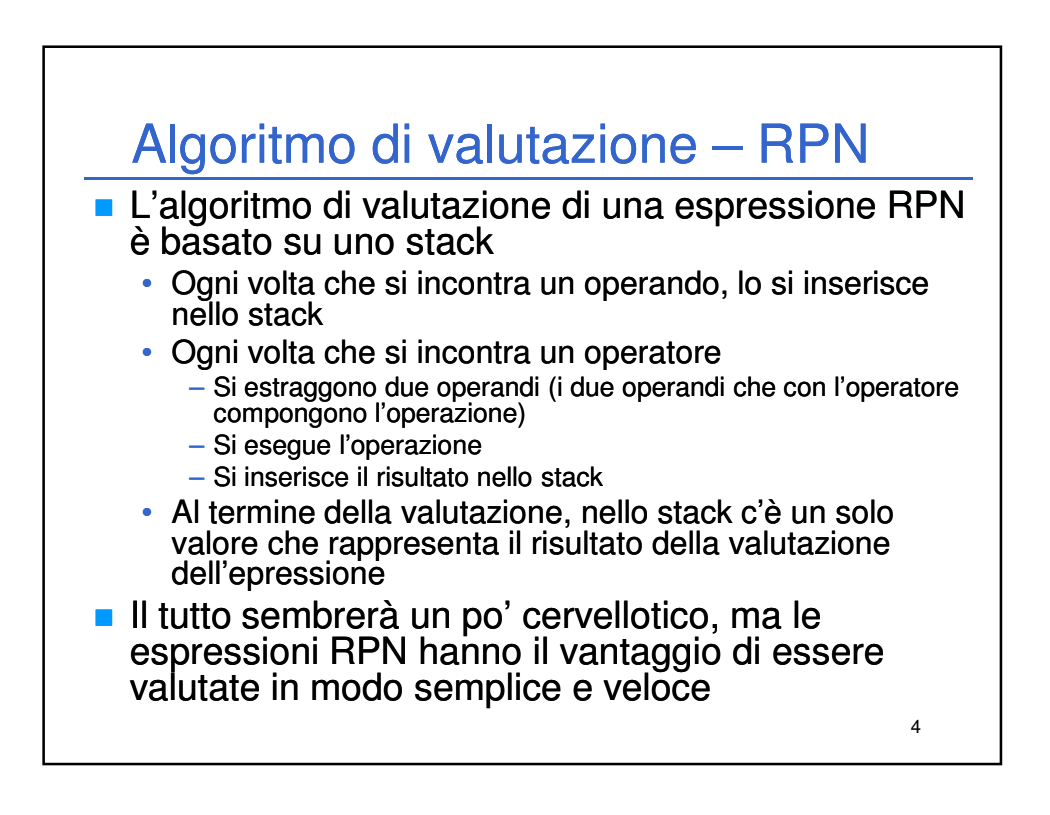

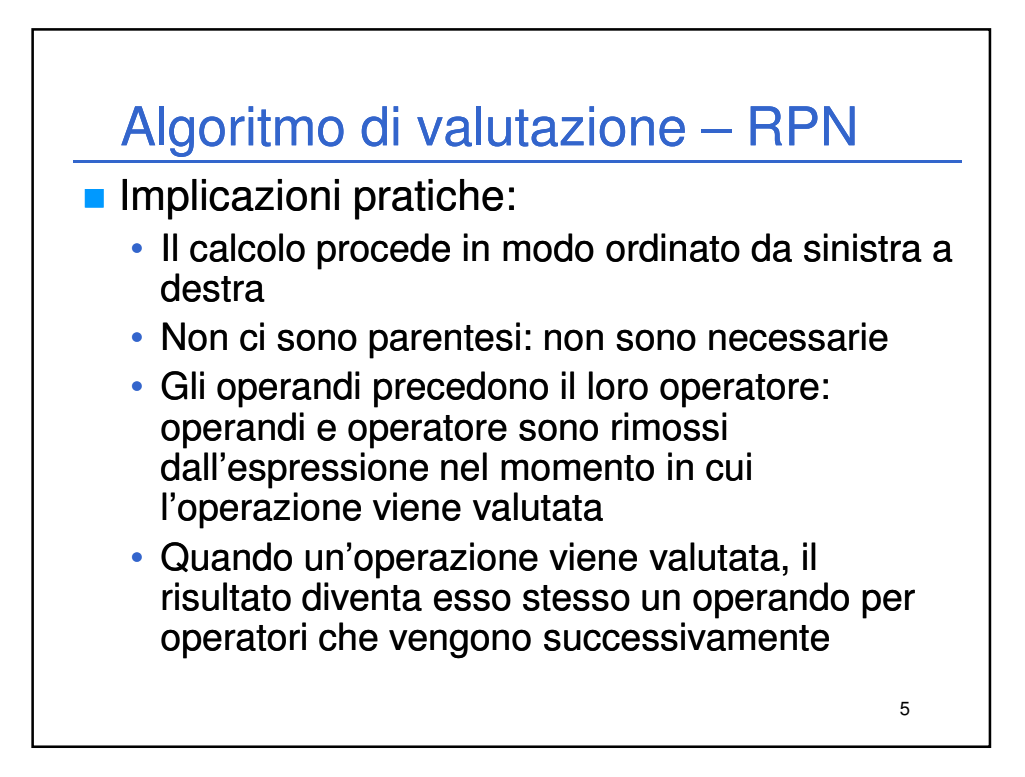

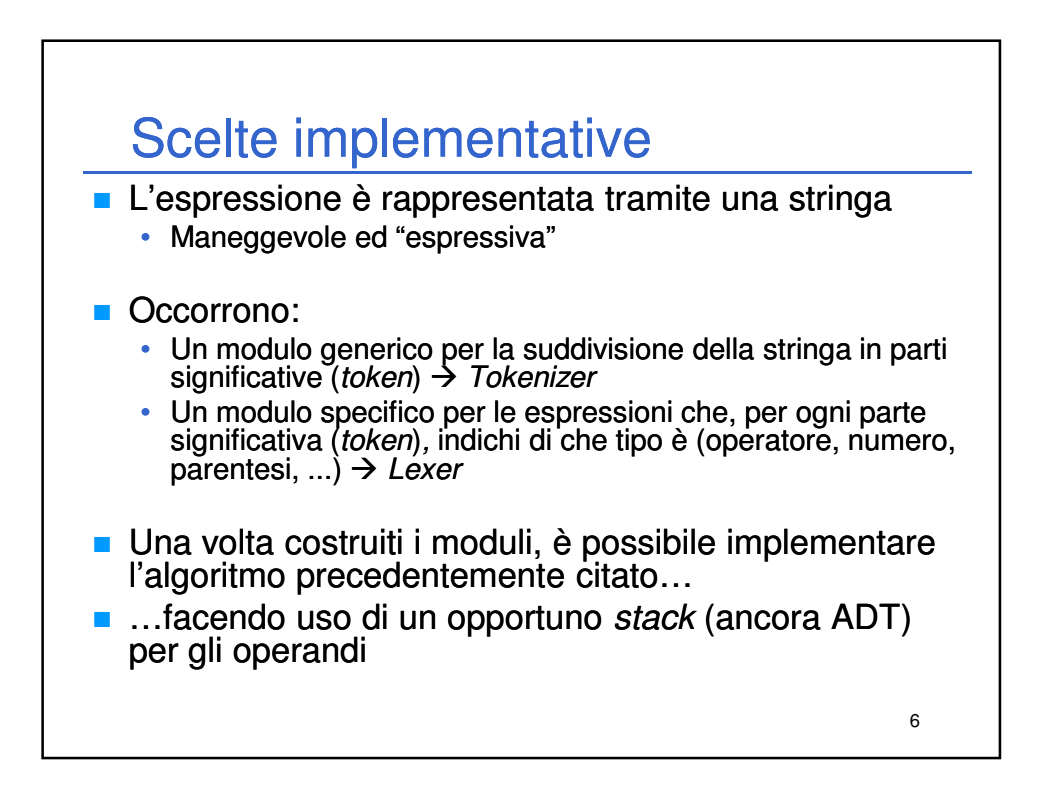

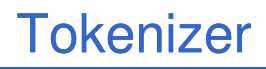

- Un *tokenizer* è un modulo software che scandisce (mangia) una stringa di testo e restituisce token (gettoni) considerati considerati significativi
- Nel nostro caso, mangia l'espressione e restituisce gli operandi e altri simboli (operatori, parentesi, ...)
- $\blacksquare$  Non effettua alcuna valutazione!!
- **L'idea è quella di costruire un tokenizer generico che si** possa istruire su cosa sia significativo e cosa no
	- Istruire il tokenizer con un insieme di caratteri che non fanno mai parte di un token  $\rightarrow$  caratteri di separazione (*ignore chars*)

7

8 Tokenizer – Operazioni Costruzione (e distruzione) del tokenizer data una stringa contenente un'espressione, una stringa contenente caratteri che da soli costituiscono un token (token chars), una stringa contenente contenente caratteri di separazione" (*ignore chars*) Avanzamento del tokenizer – tenta di leggere il token successivo e riporta il successo dell'operazione • L'eventuale token letto diventa il token corrente • L'avanzamento fallisce quando il tokenizer è arrivato alla fine dell'espressione – tutti i tentativi di avanzamento successivi ad un tentativo fallito riporteranno insuccesso **Lettura del token corrente** 

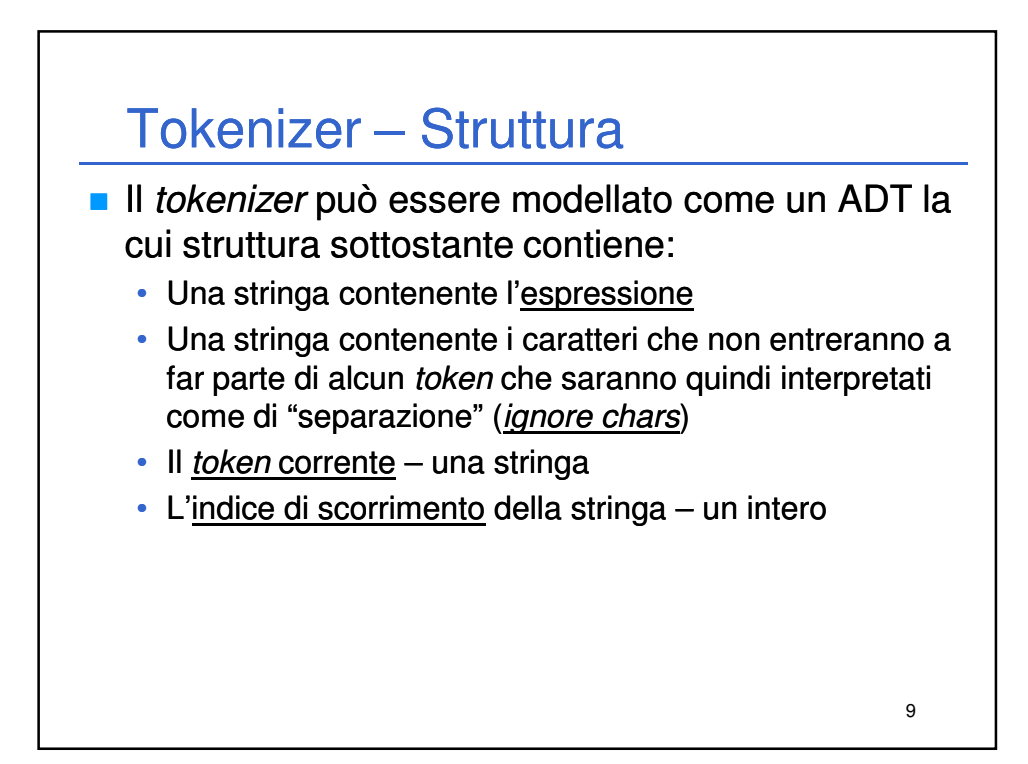

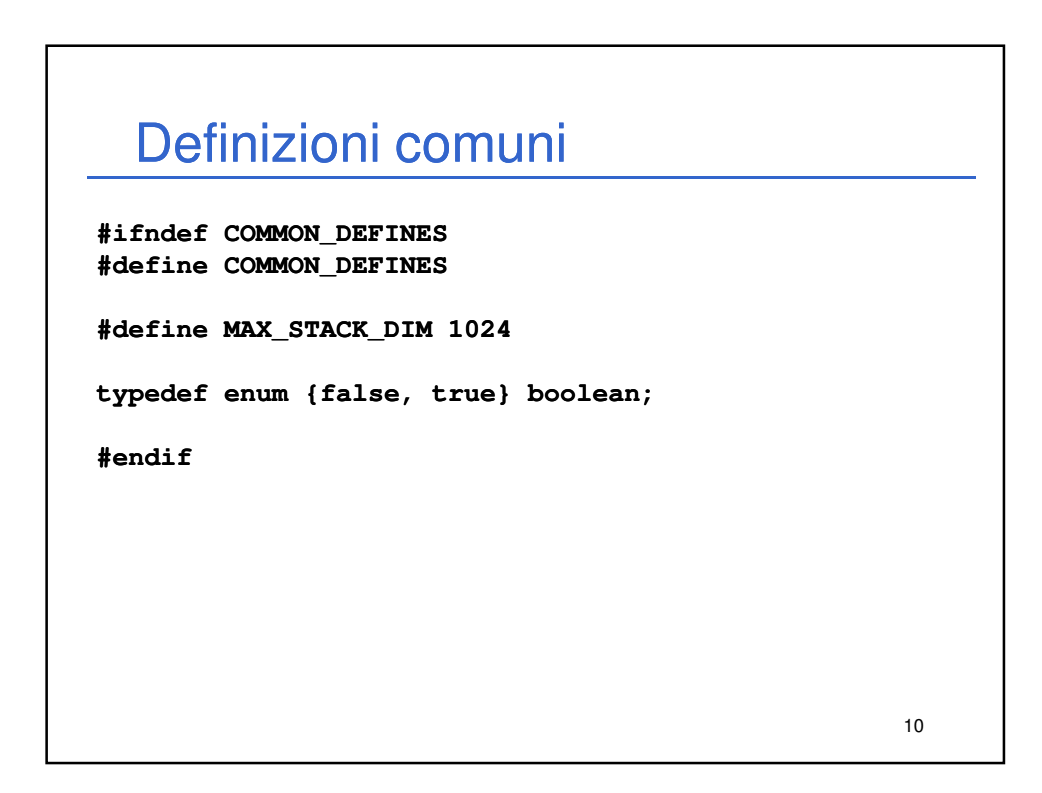

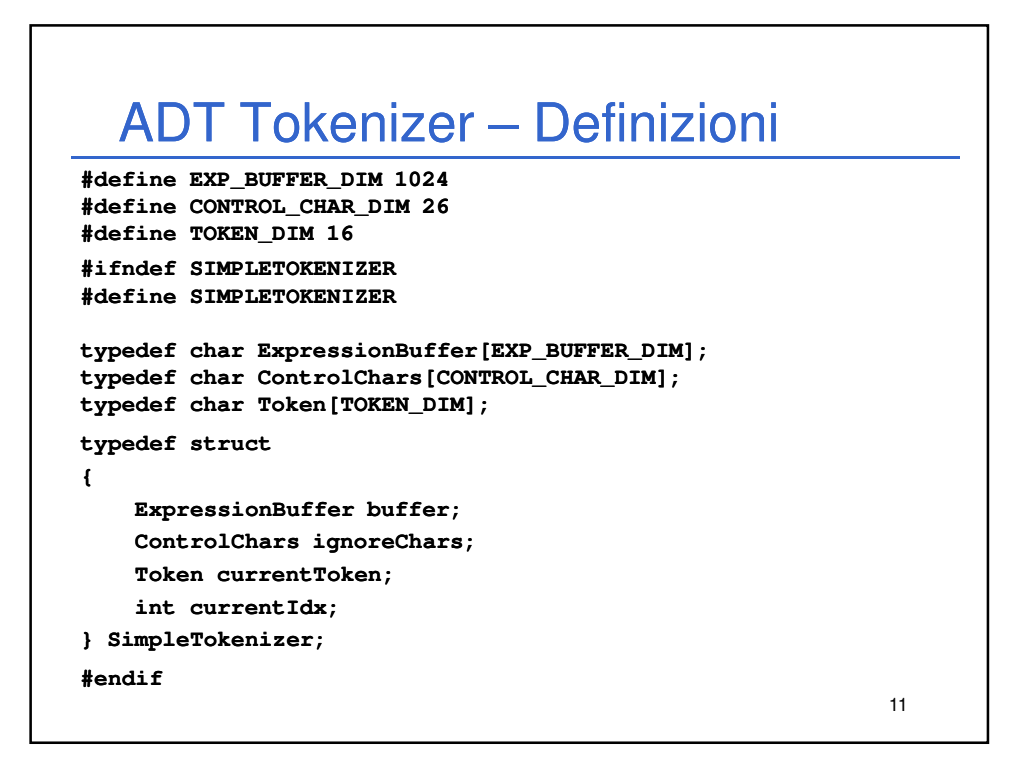

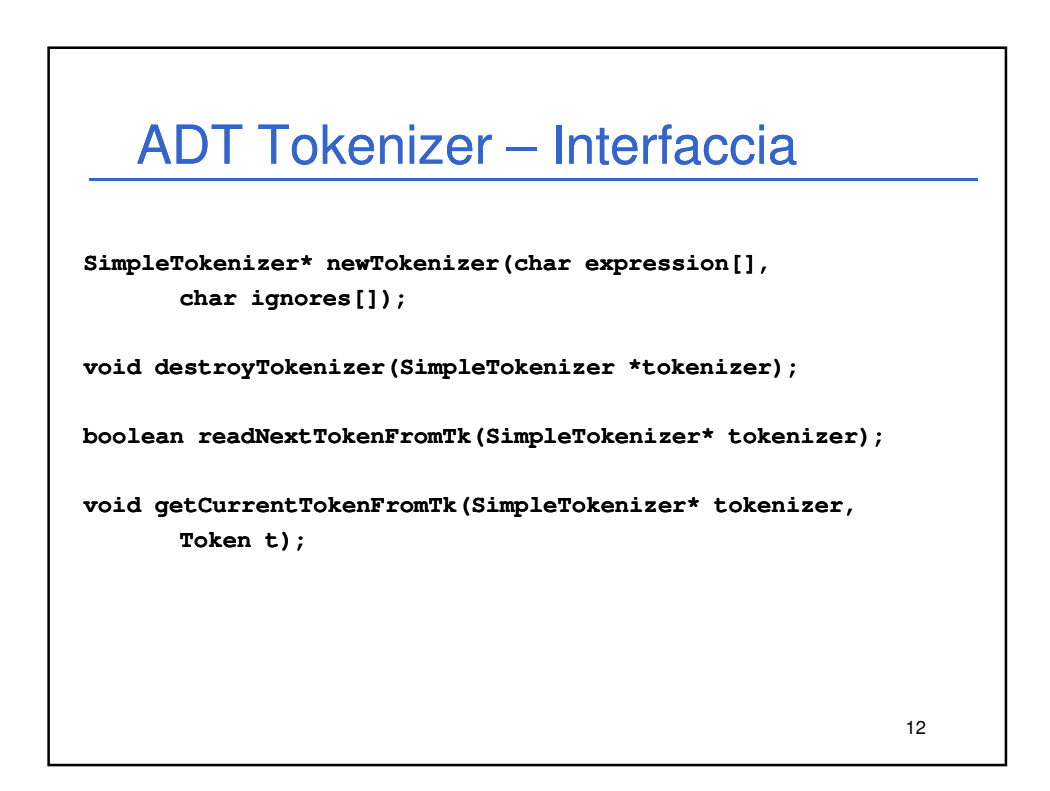

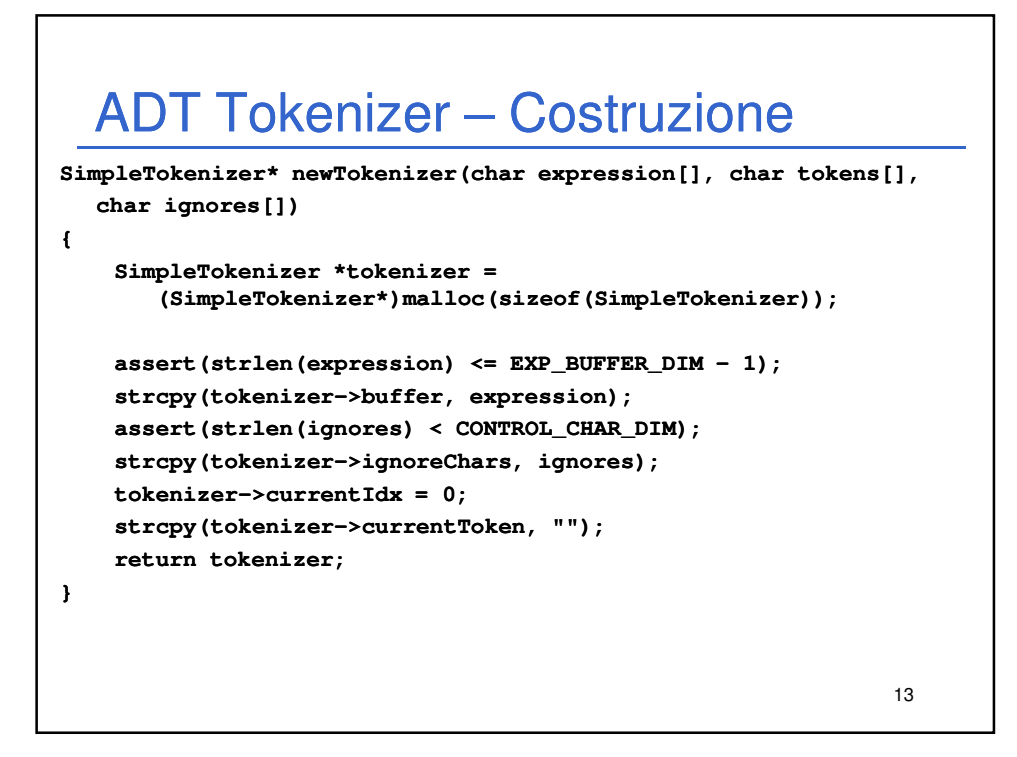

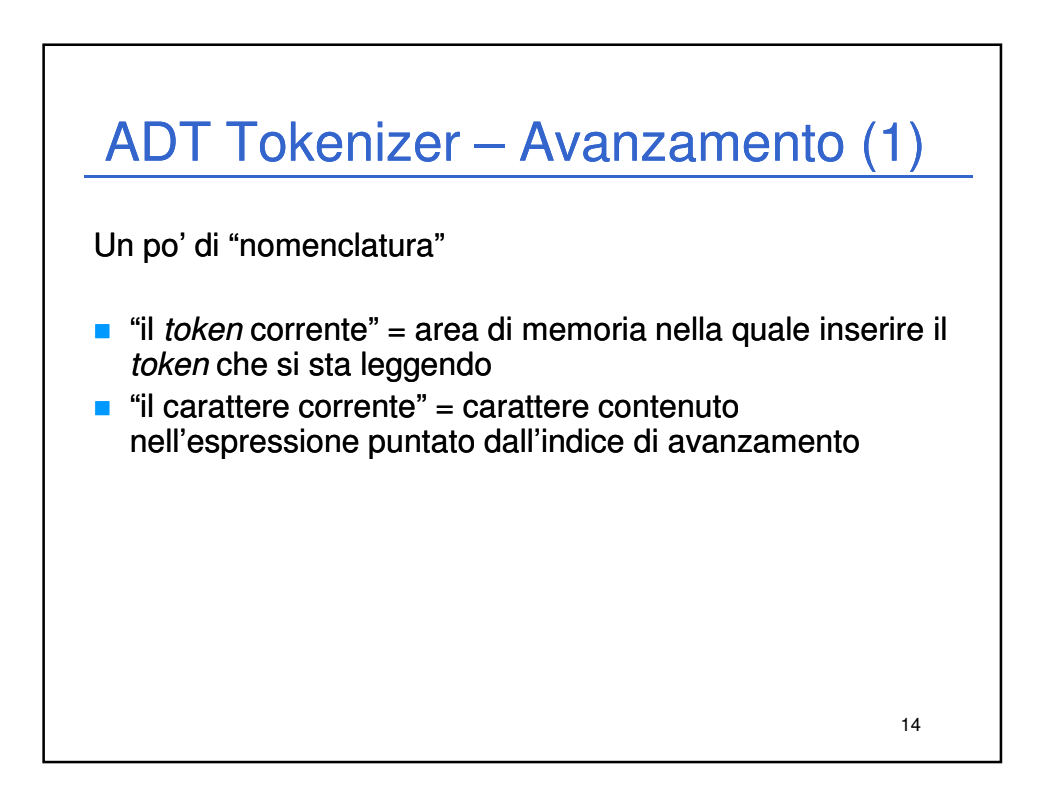

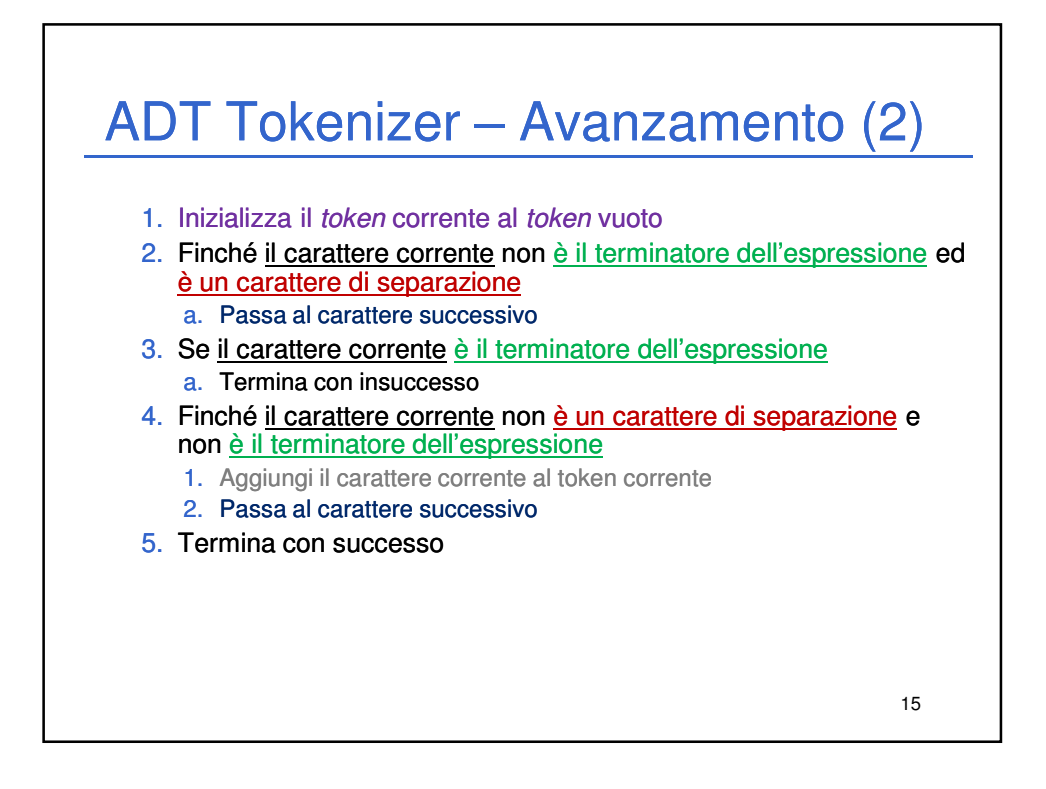

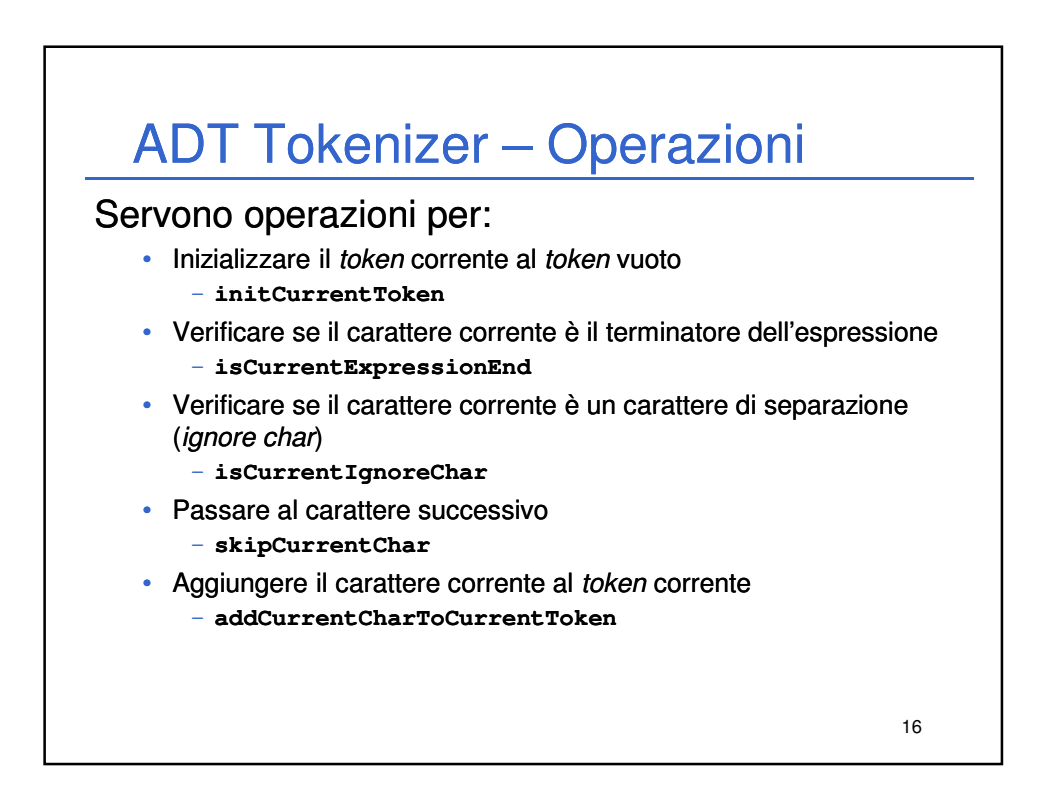

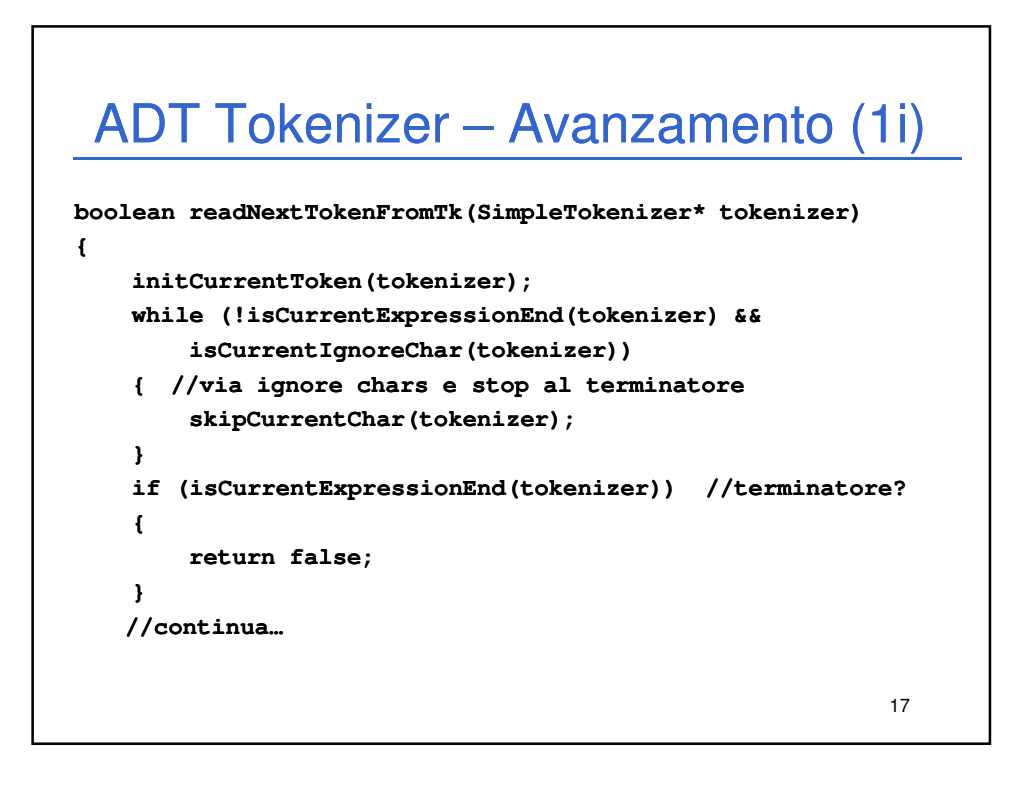

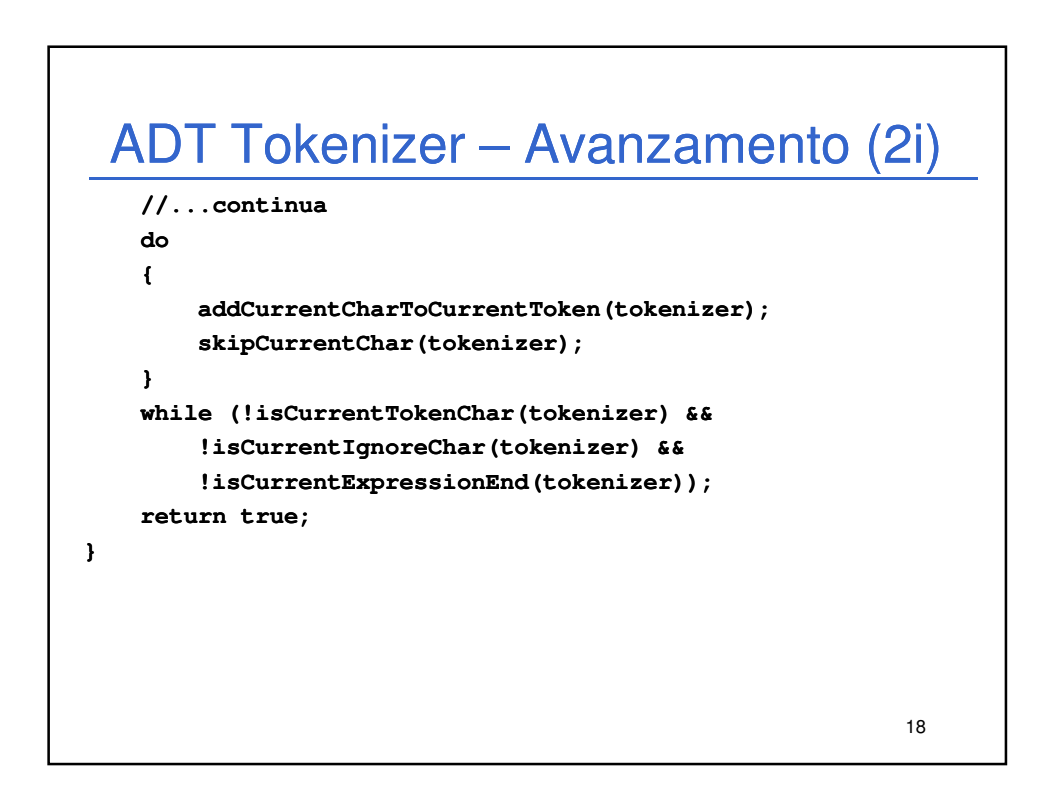

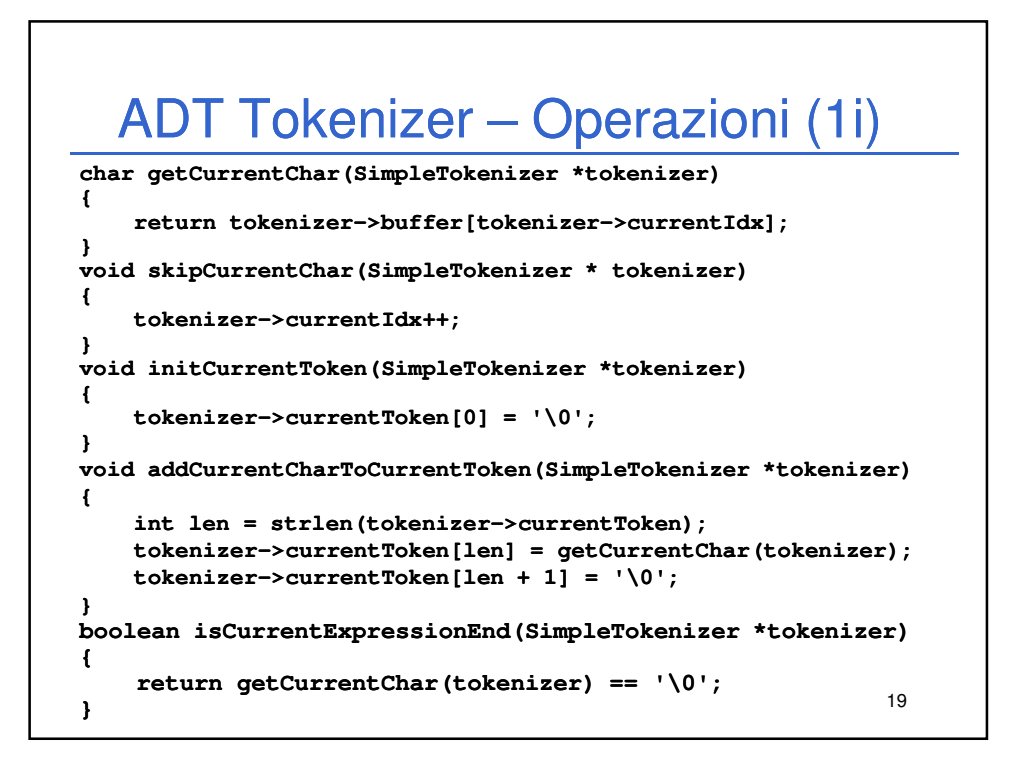

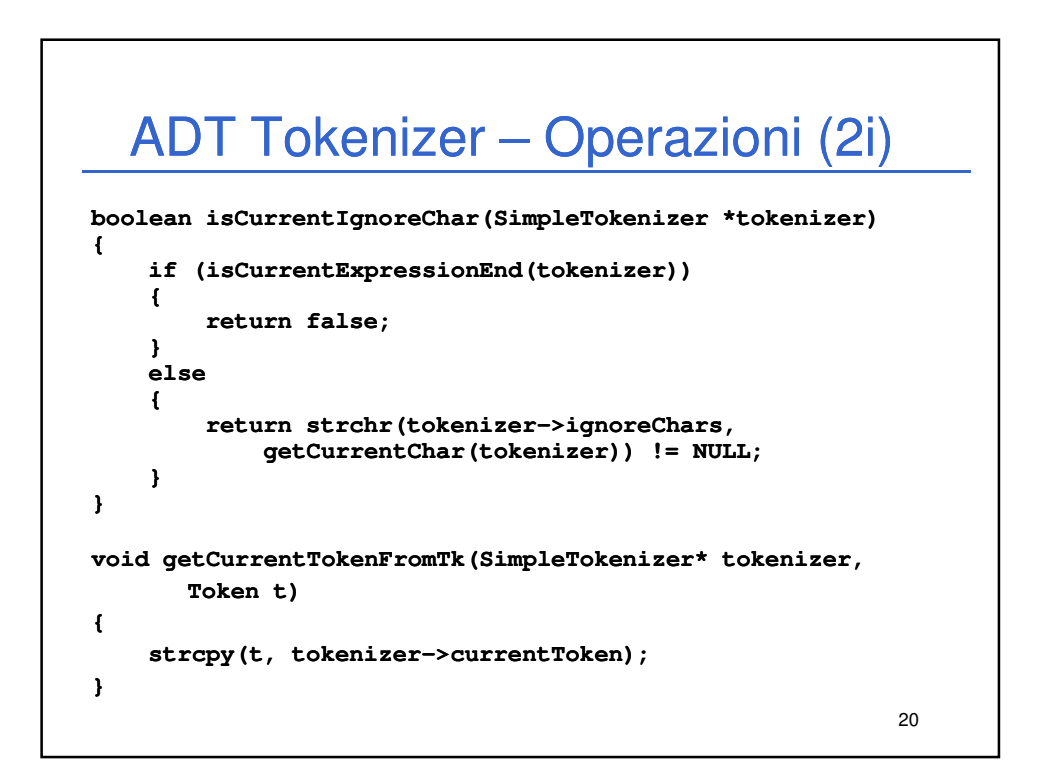

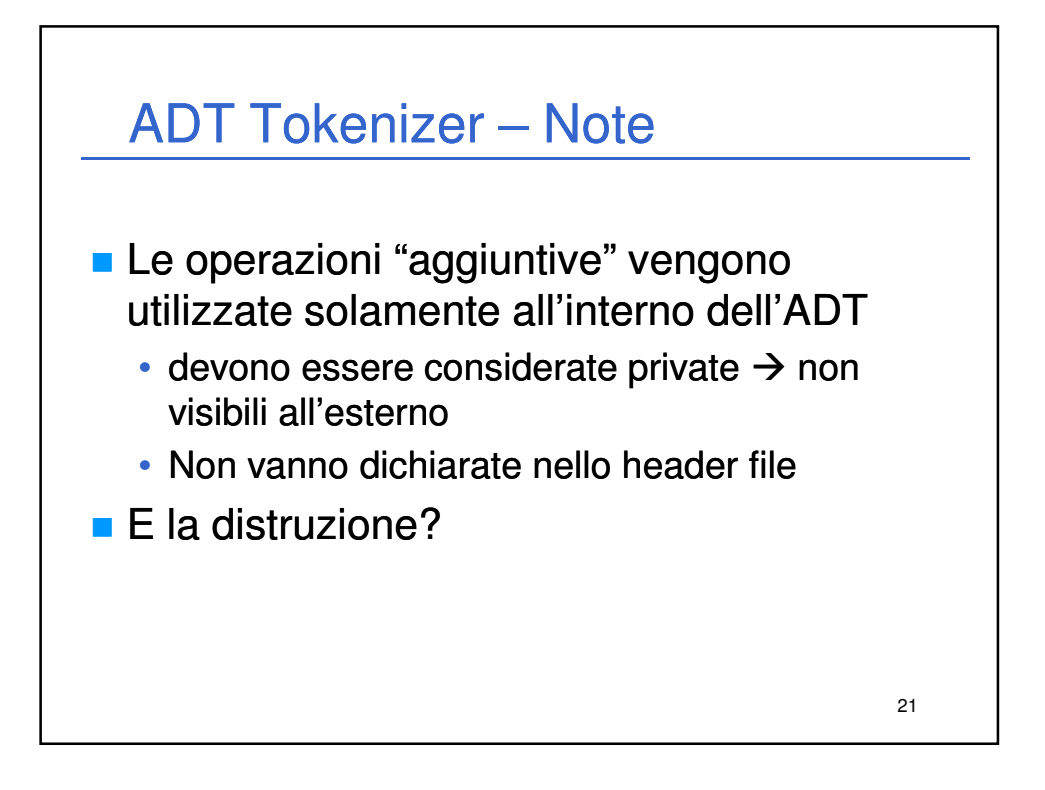

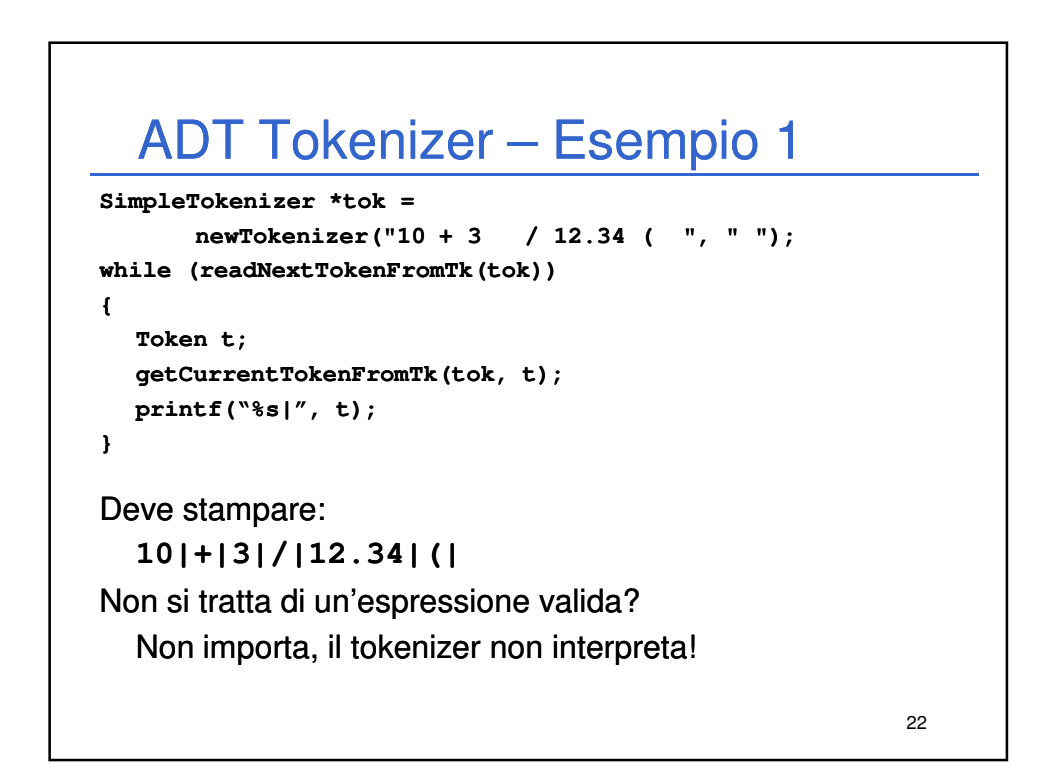

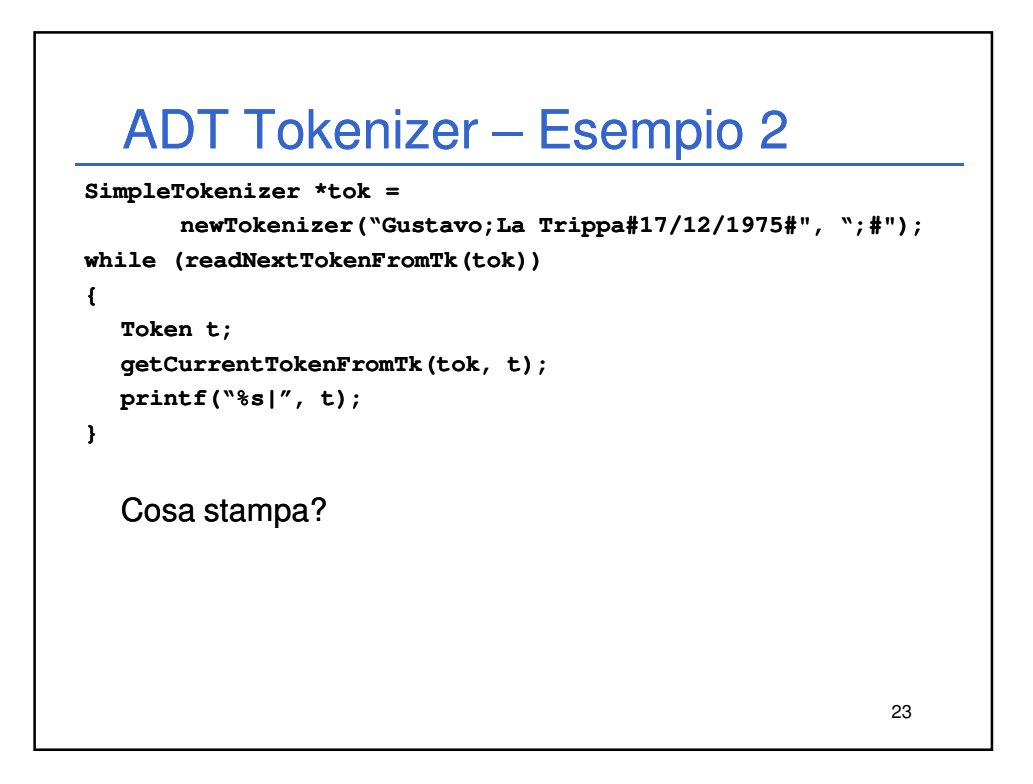

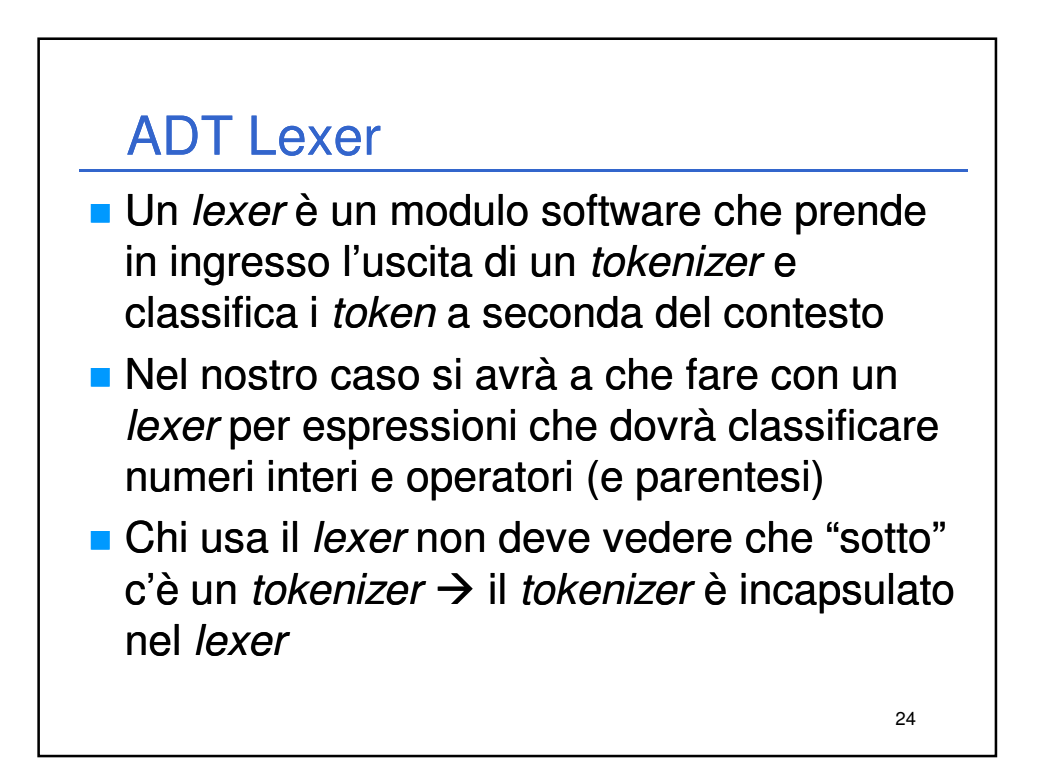

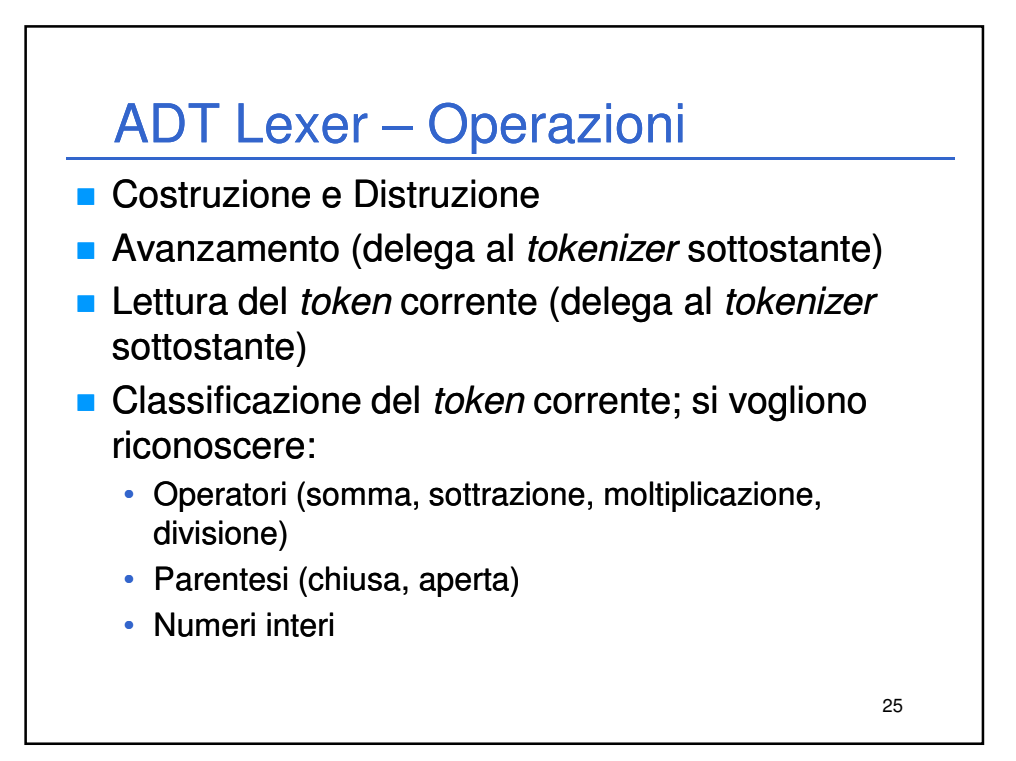

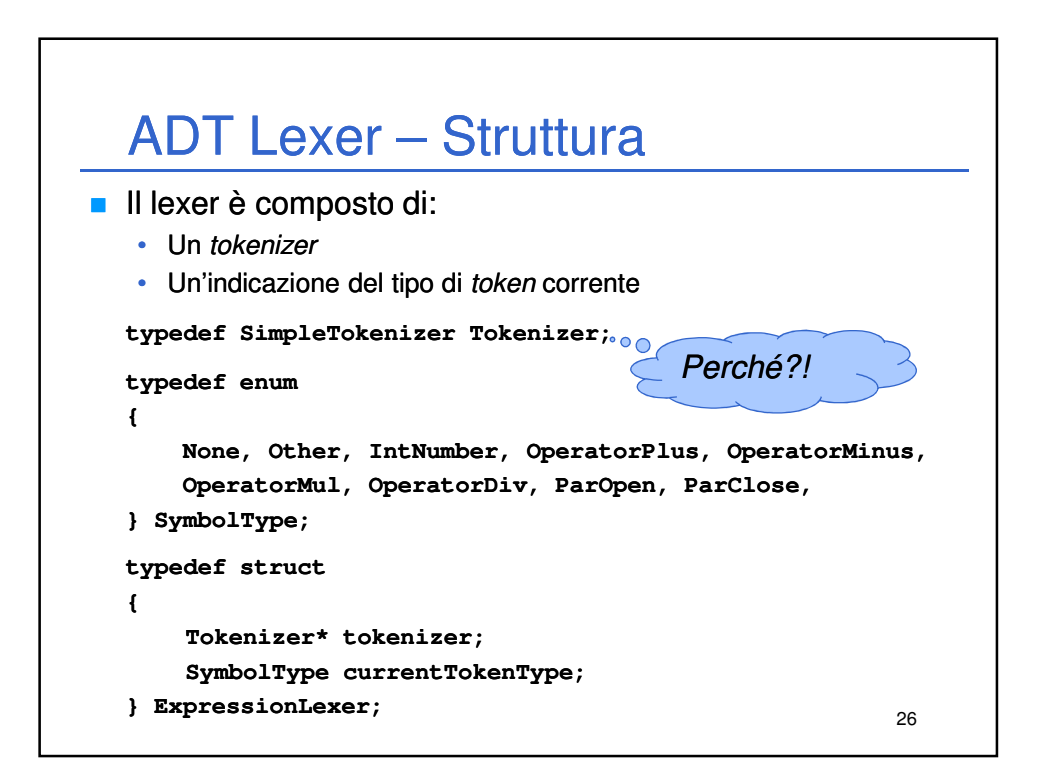

## ADT Lexer – Interfaccia

**ExpressionLexer\*** newExpressionLexer(char expression[]); void destroyExpressionLexer(ExpressionLexer \*lexer); **boolean readNextTokenFromLex(ExpressionLexer\* lexer);** void getCurrentTokenFromLex(ExpressionLexer\* lexer, Token t); **SymbolType SymbolType getCurrentTokenType getCurrentTokenType(ExpressionLexer\* ExpressionLexer\* lexer);**

27

## ADT Lexer – Costruzione **ExpressionLexer\* ExpressionLexer\* newExpressionLexer newExpressionLexer(char expression expression[]) { ExpressionLexer ExpressionLexer \*lexer =**   $(ExpressionLexer*)$ malloc(sizeof(ExpressionLexer)); **lexer->tokenizer = newTokenizer (expression, " "); lexer->currentTokenType currentTokenType = None; return lexer; } void destroyExpressionLexer(ExpressionLexer \*lexer) {**  $destroyTokenizer(lexer-\gt{tokenizer})$ ; **free(lexer); }** 28

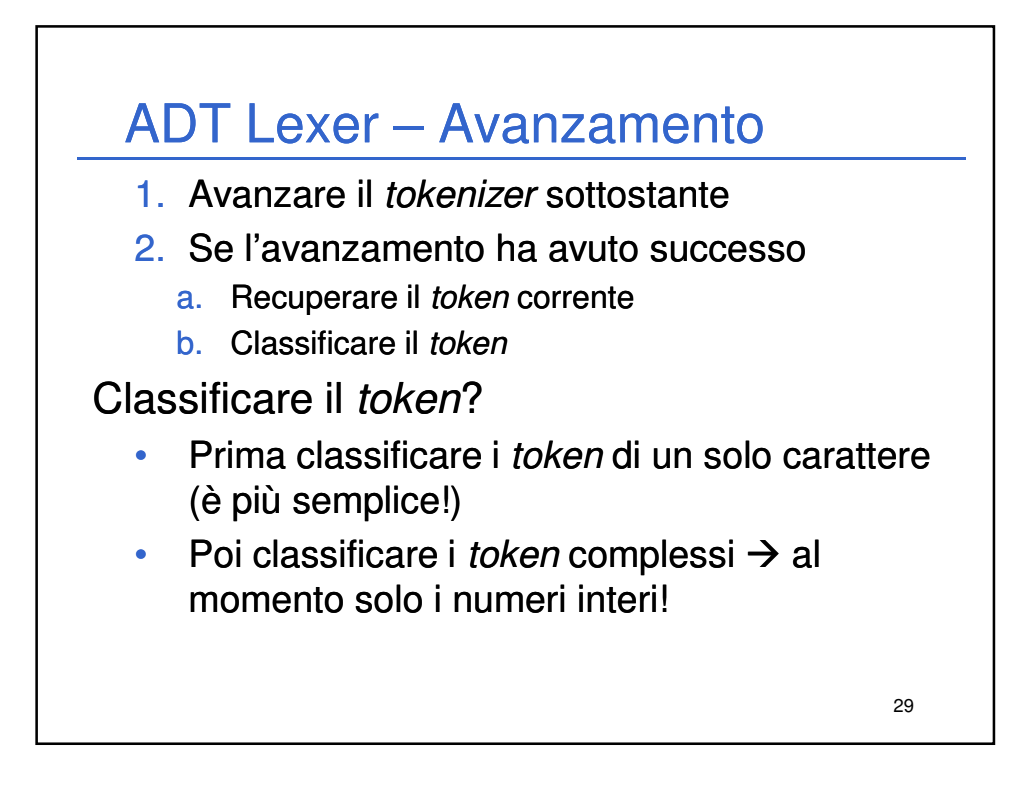

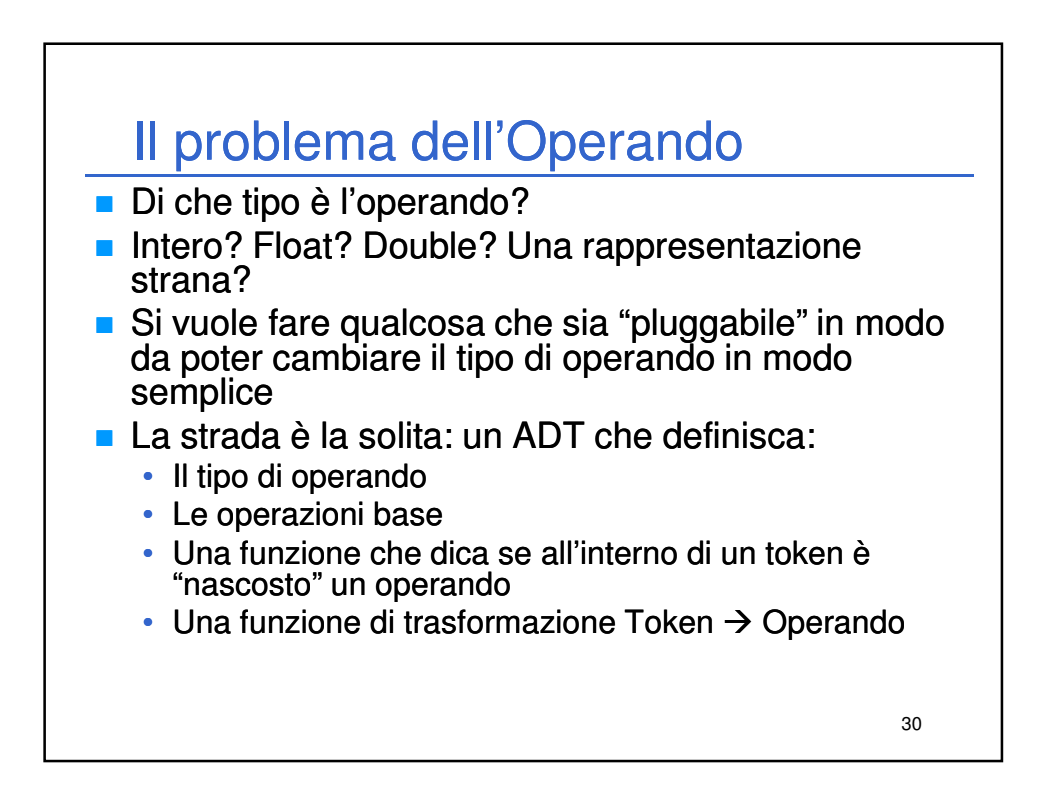

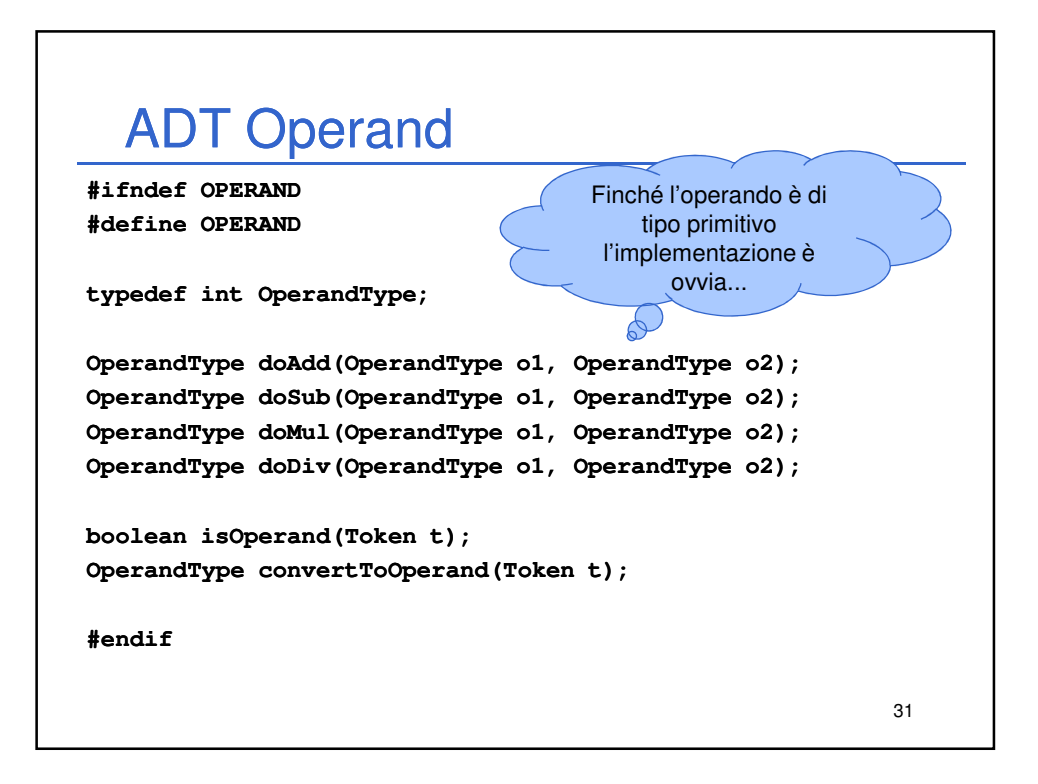

## ADT Operand **boolean boolean isOperand isOperand(Token t) { int i; int len = strlen(t); for (i = 0; i < len; i++) { if (!isdigit isdigit(t[i])) (t[i])) return false; } return true; } OperandType convertToOperand(Token t) { int result; assert(isOperand isOperand(t));** sscanf(t, "%d", &result); **return result; }** <sup>32</sup>

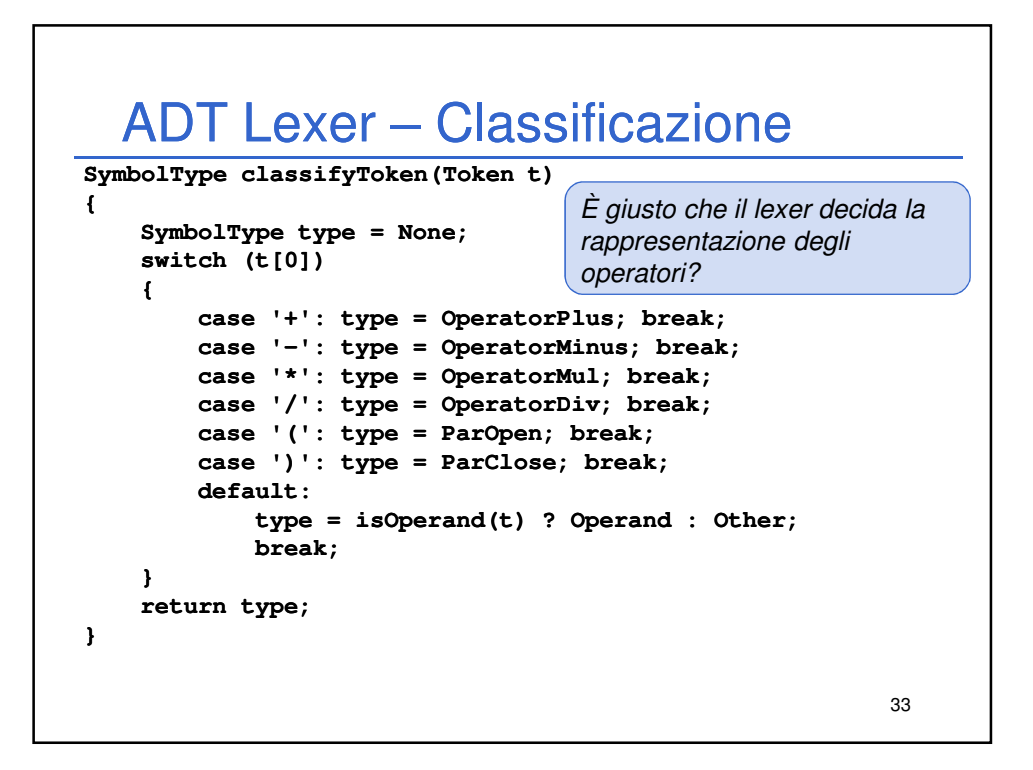

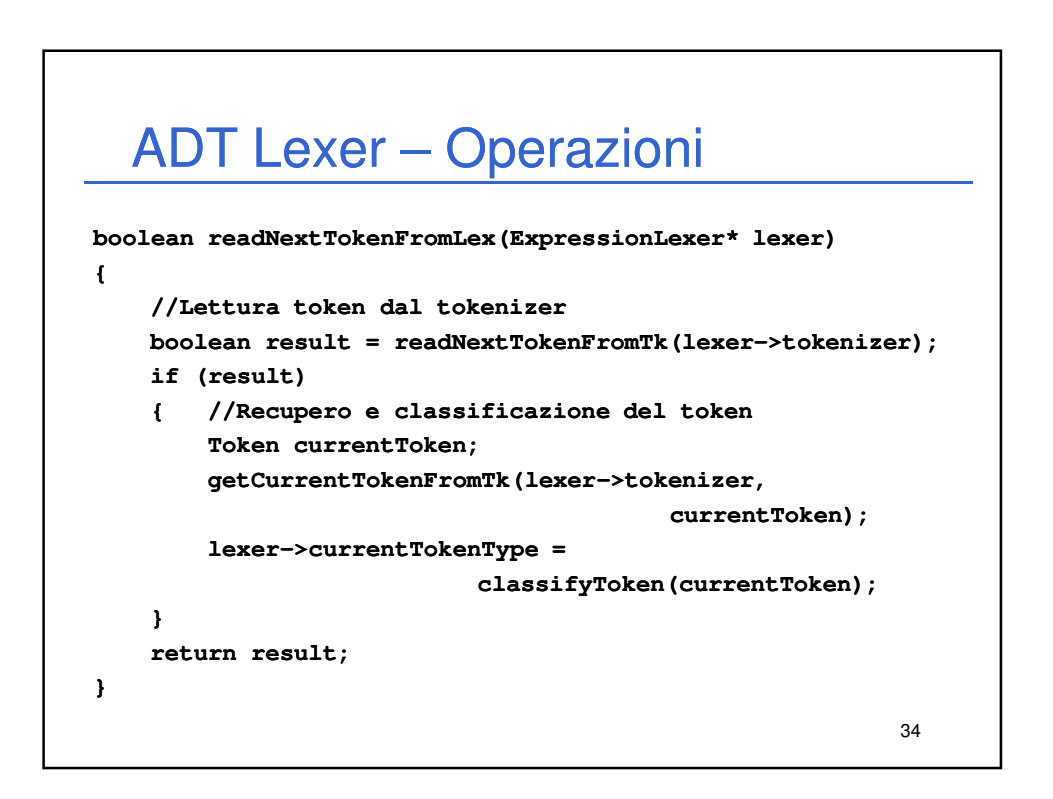

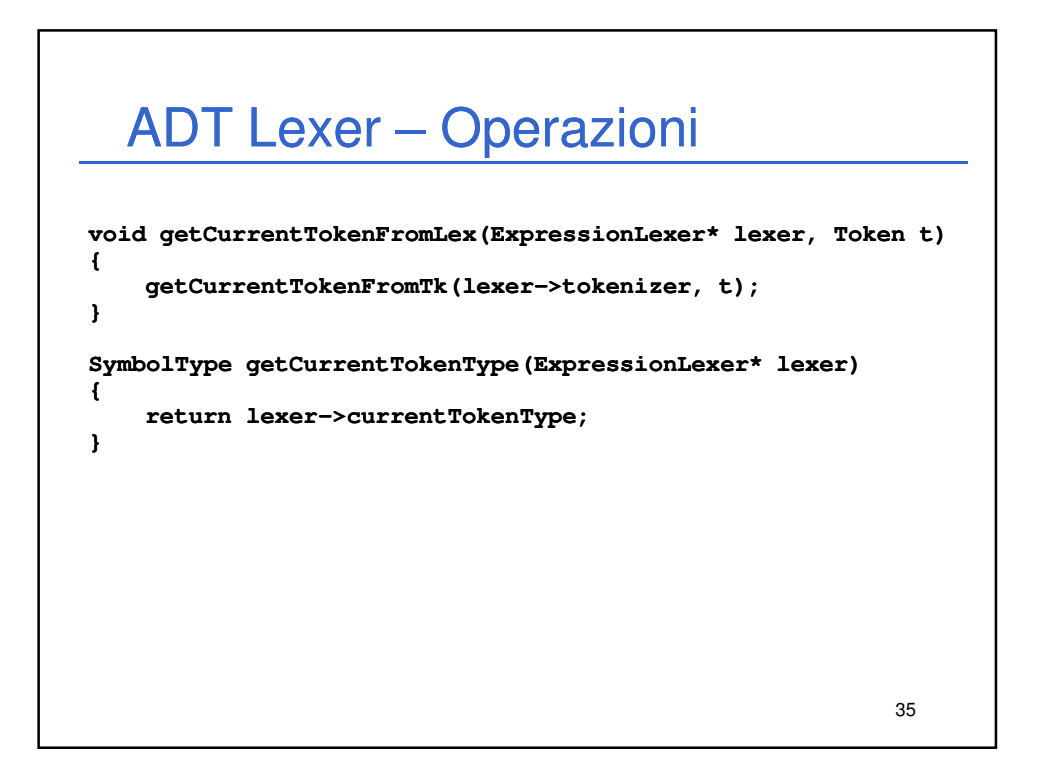

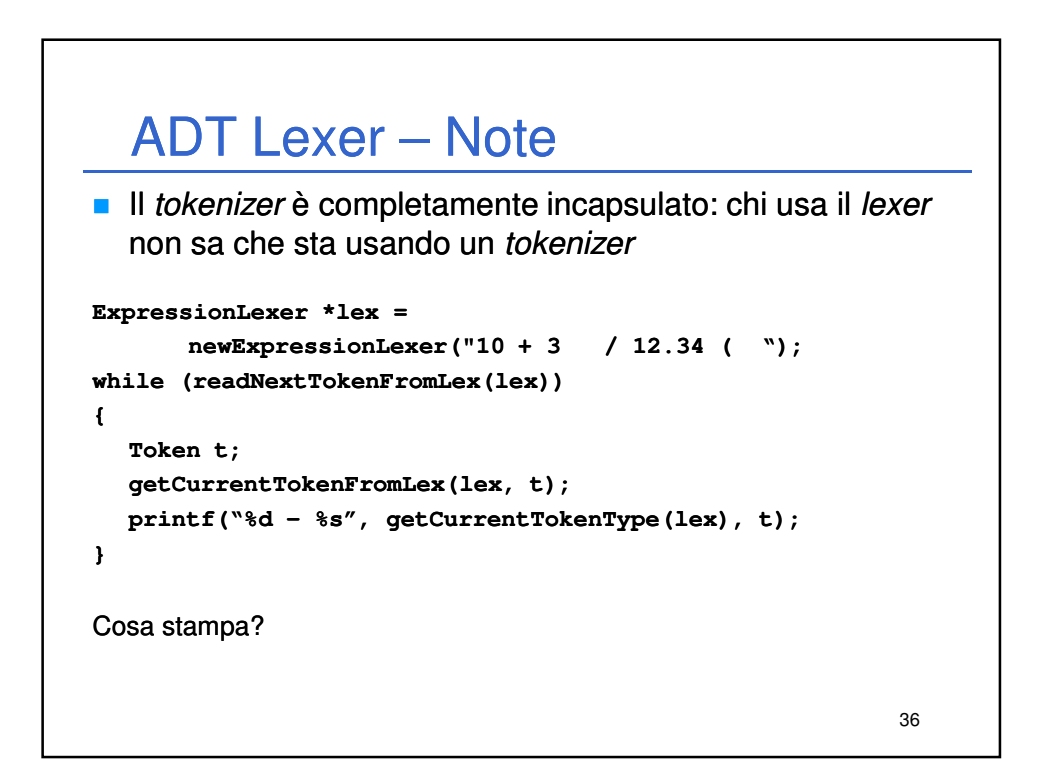

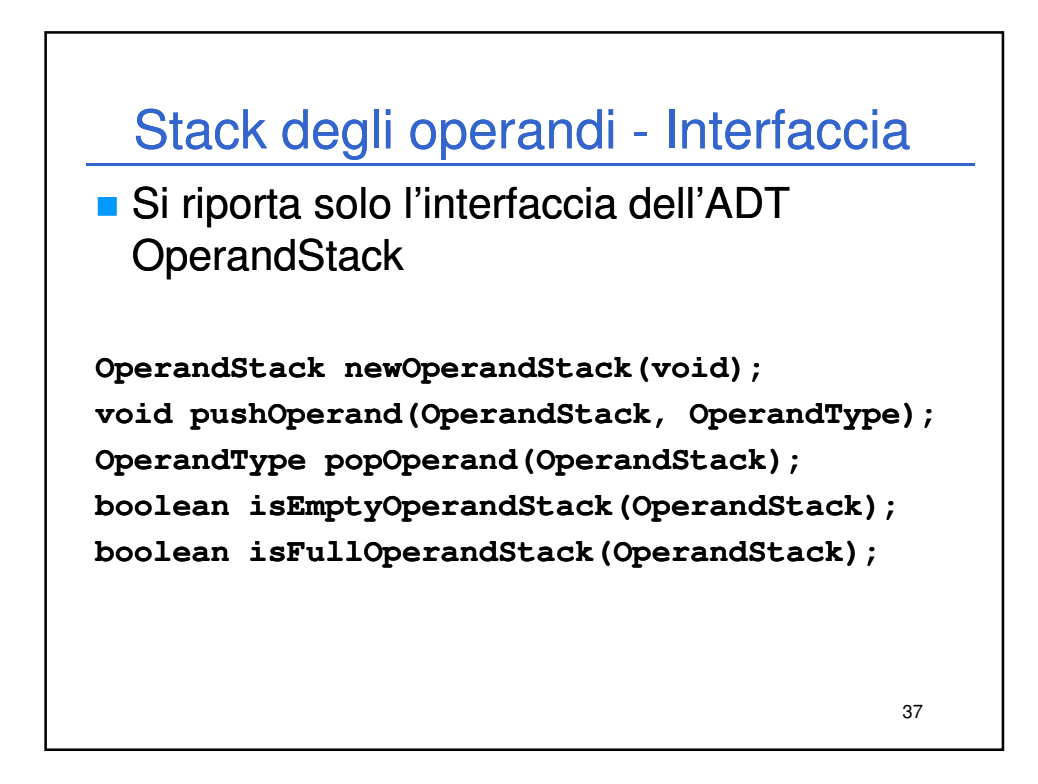

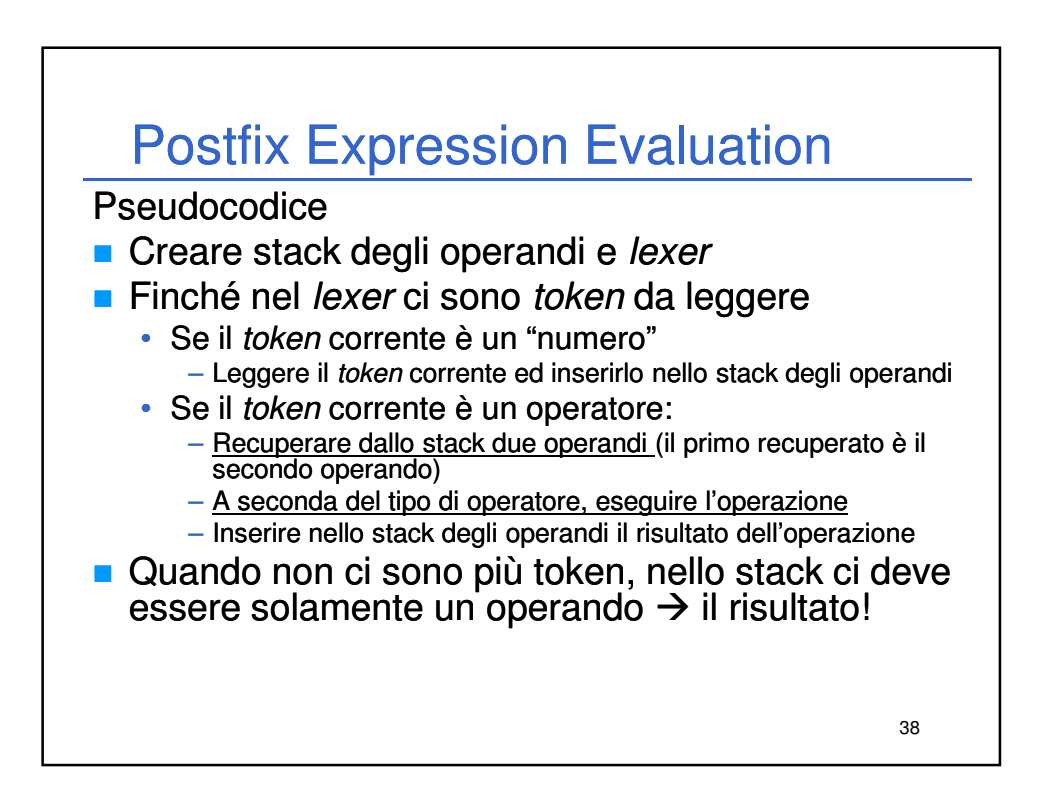

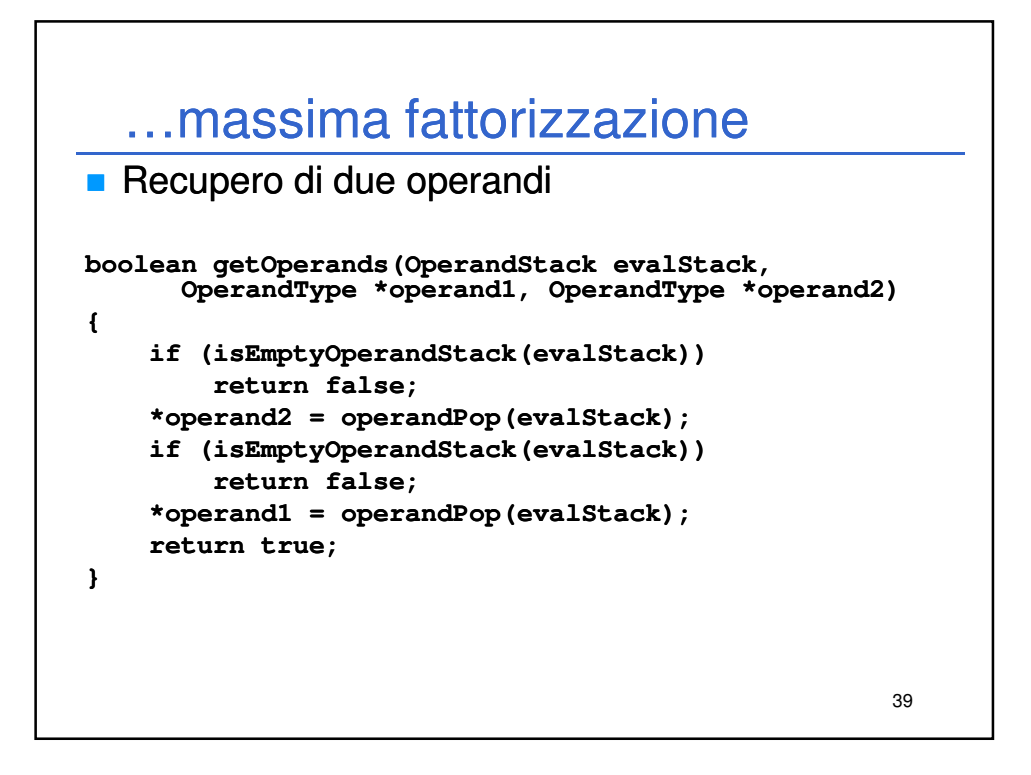

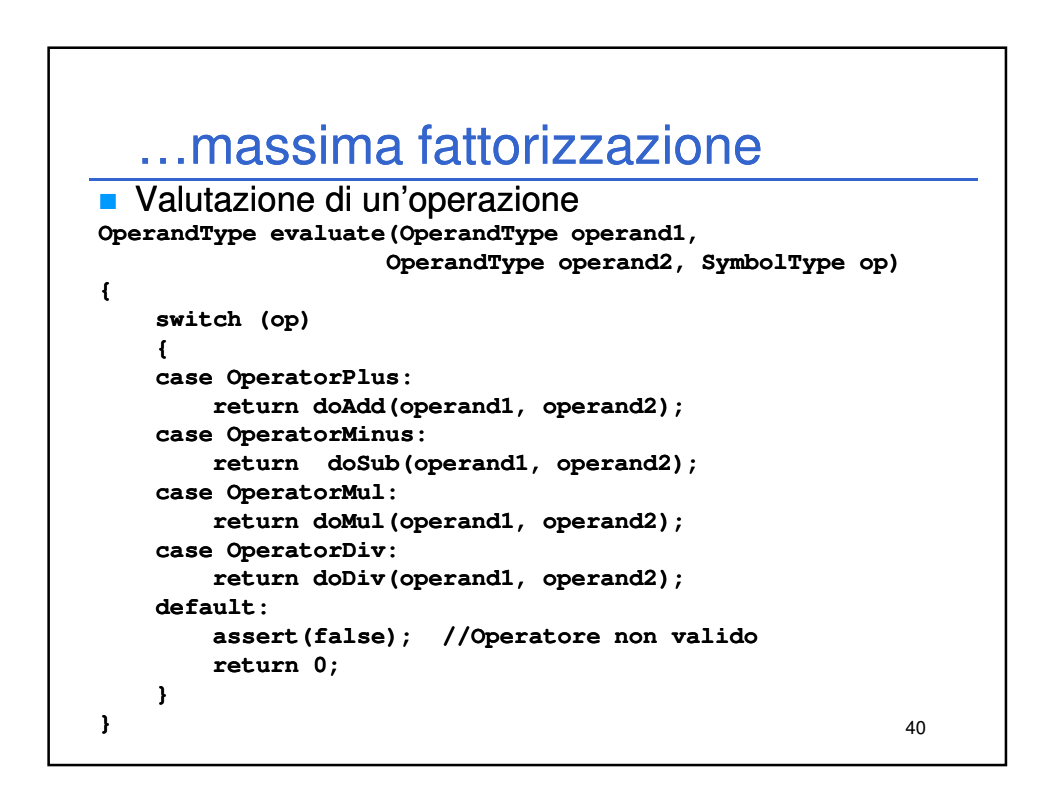

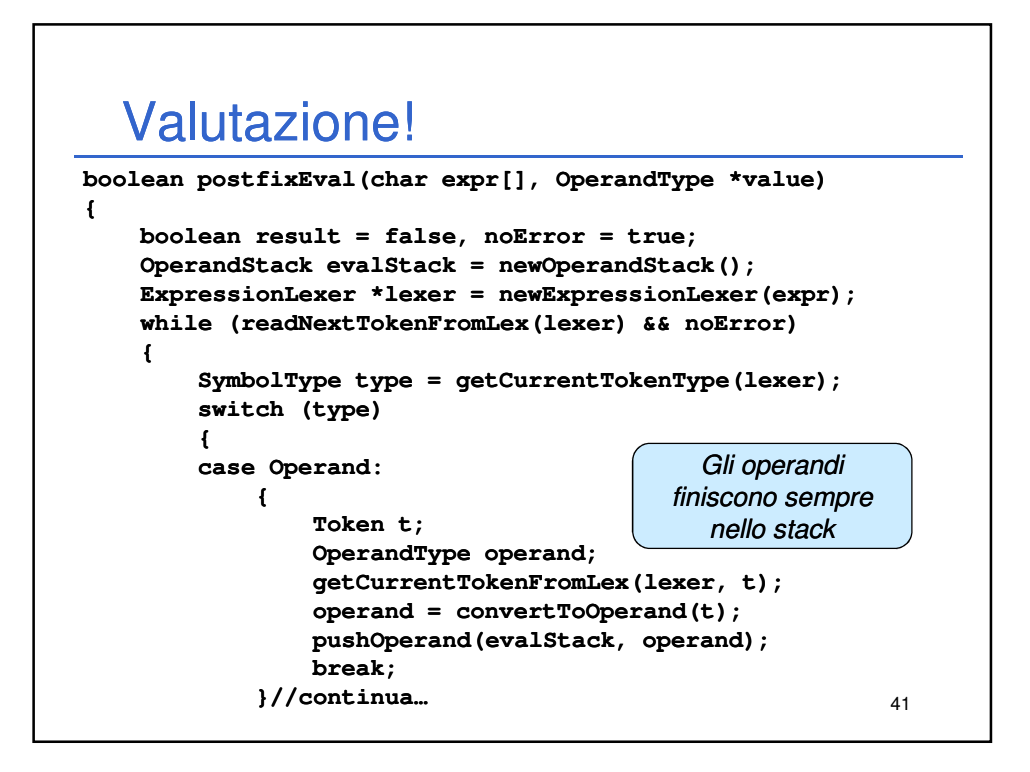

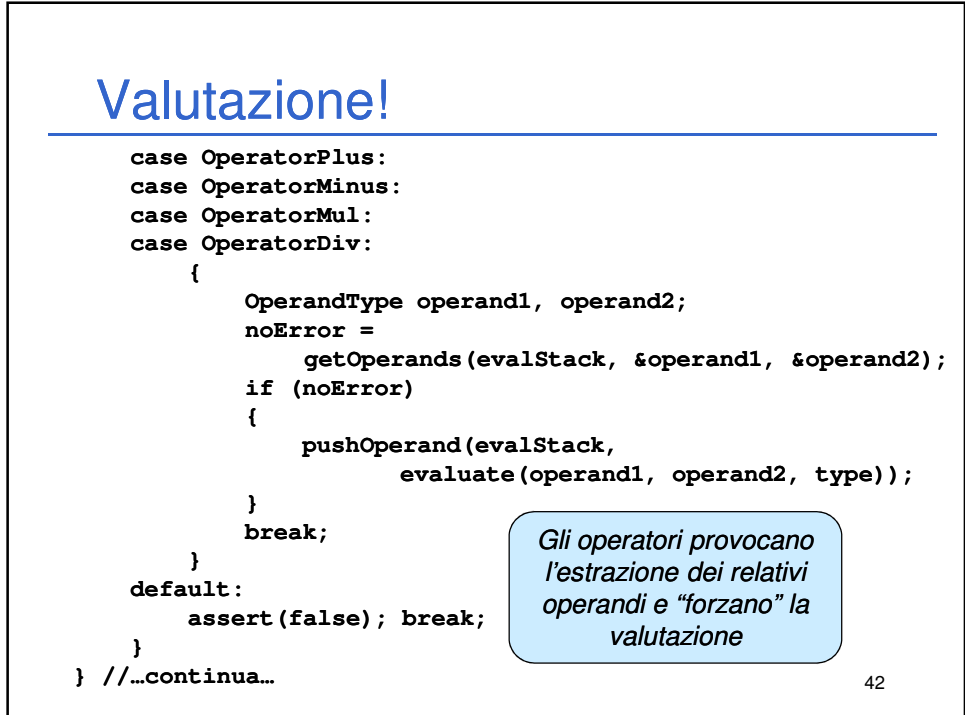

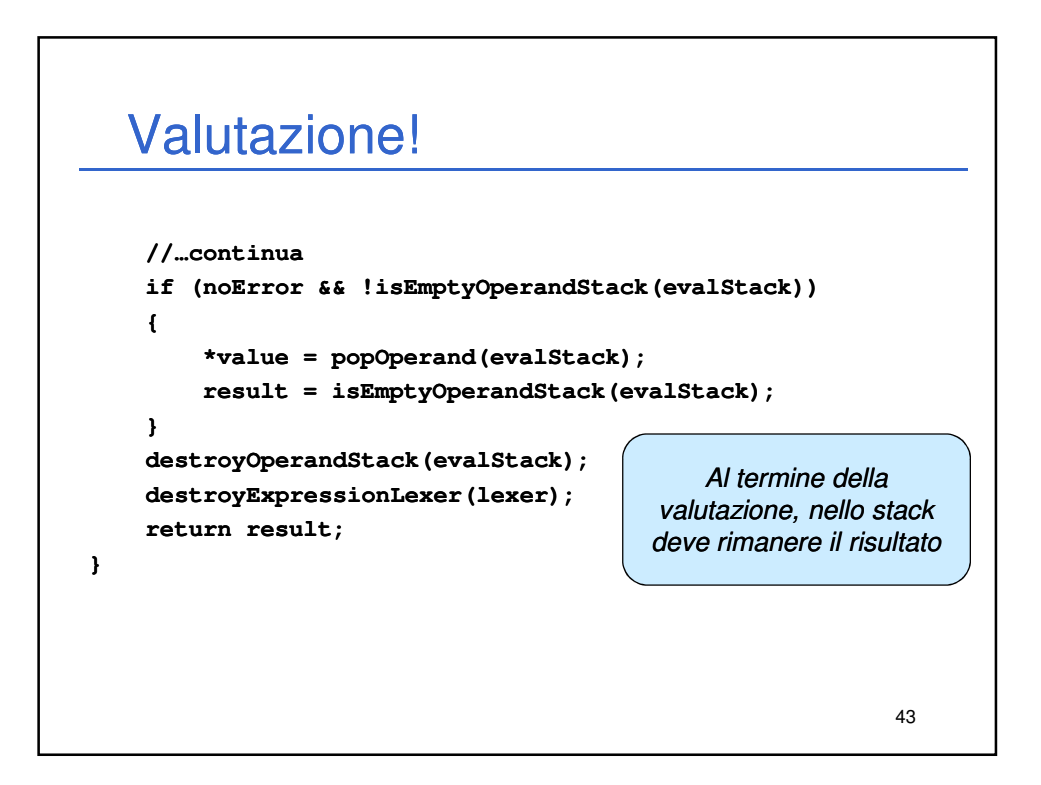

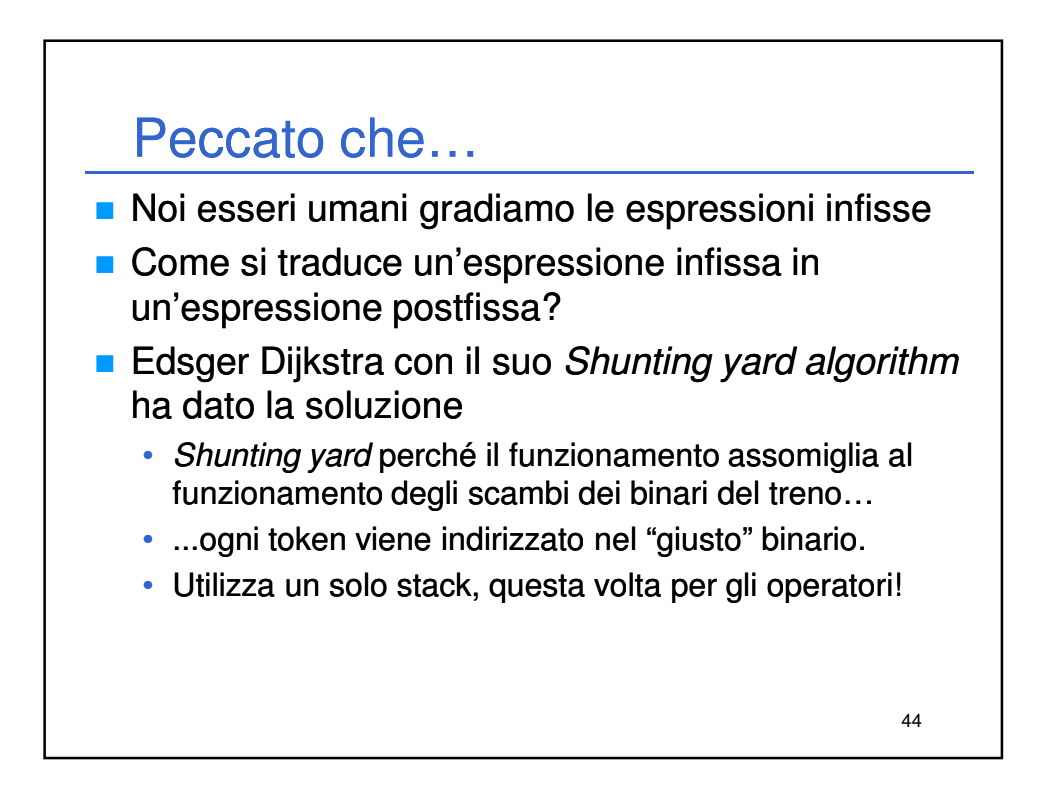

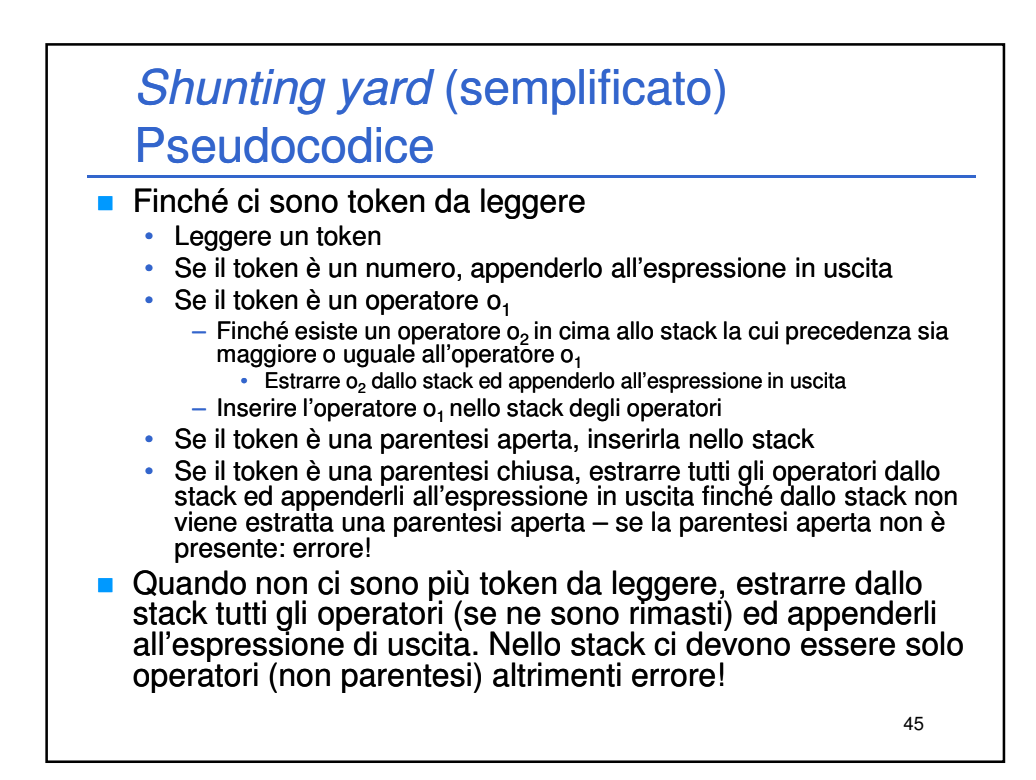

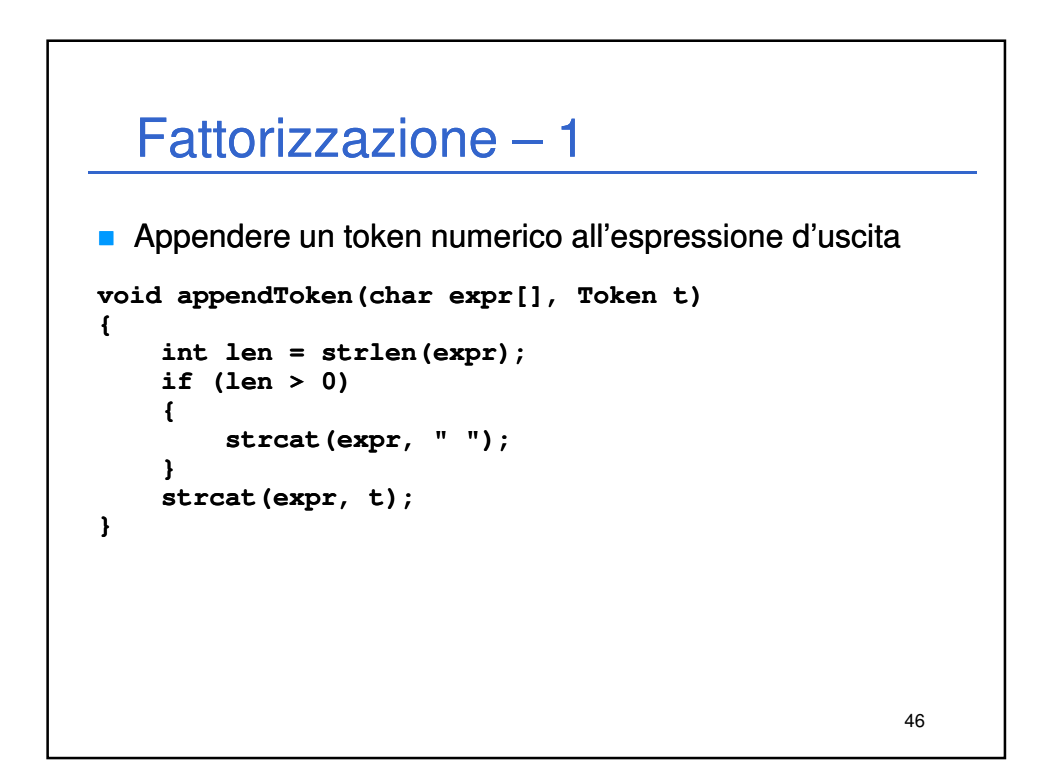

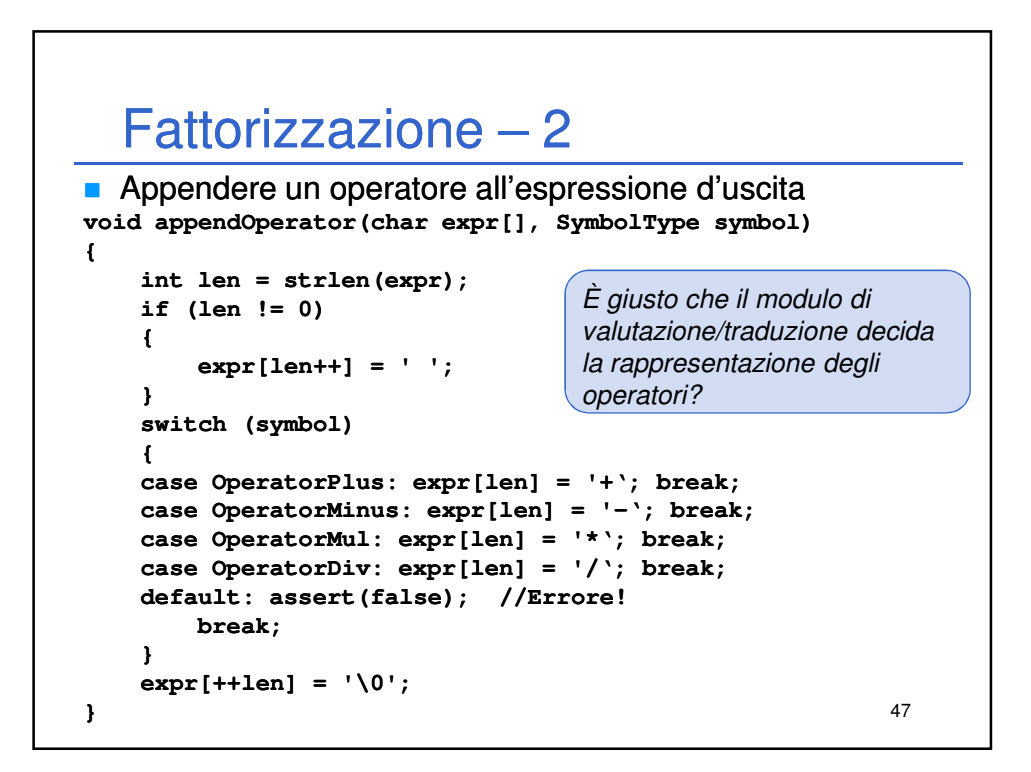

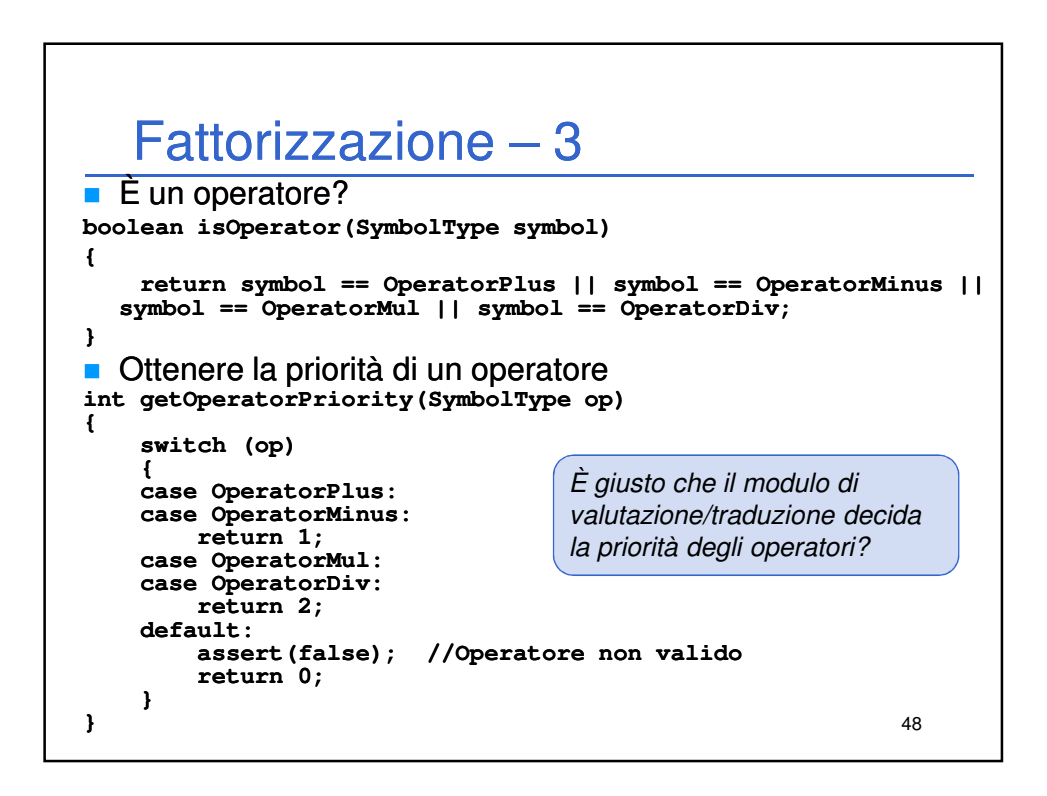

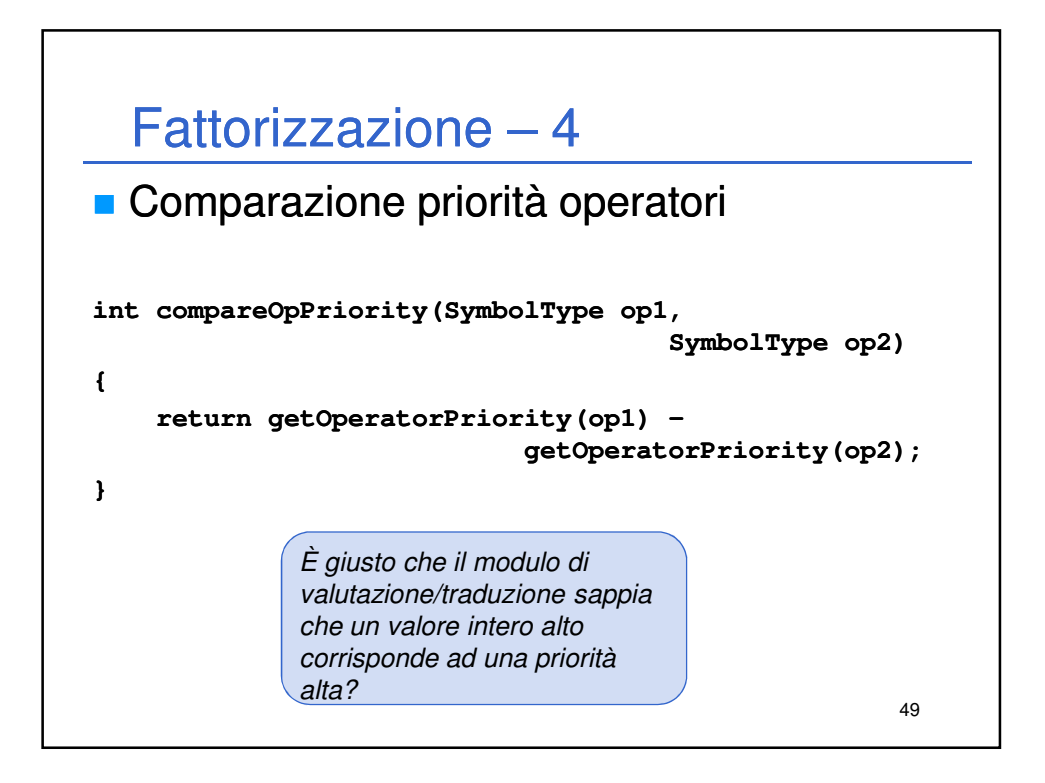

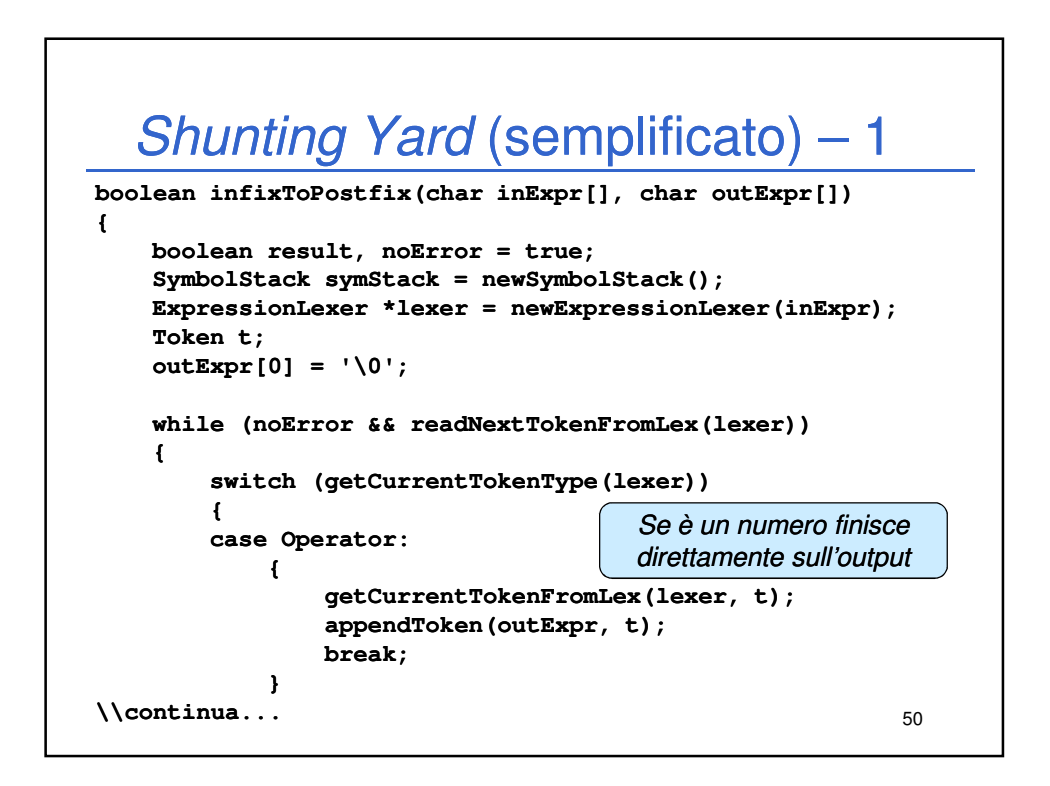

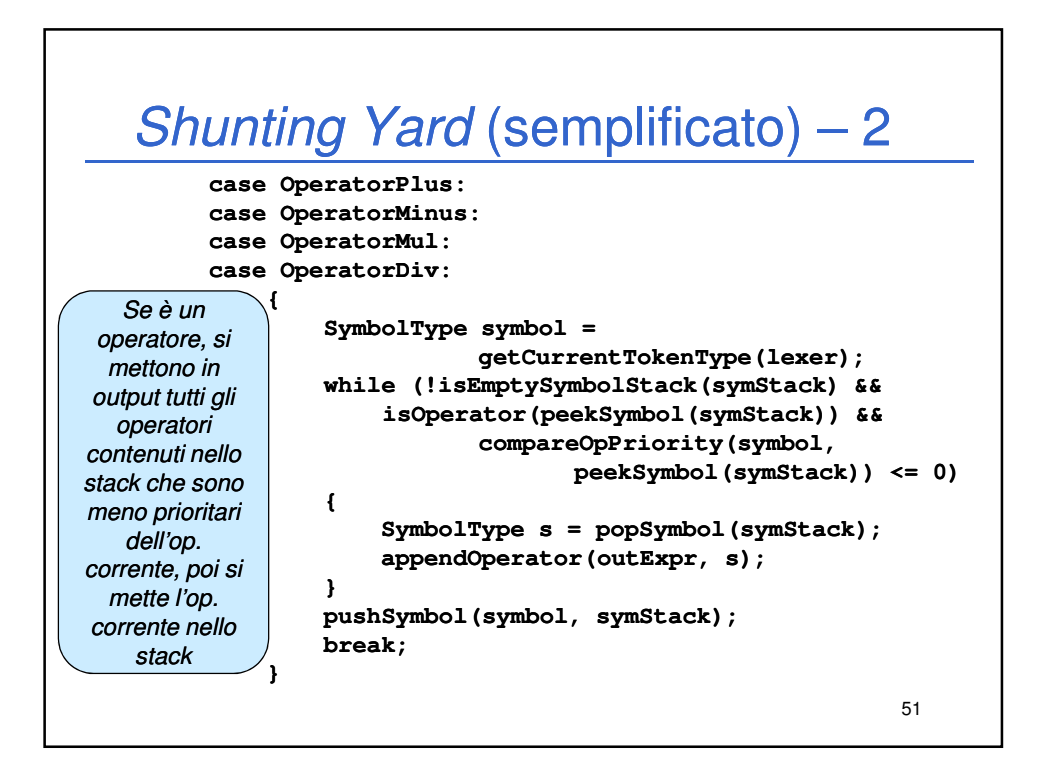

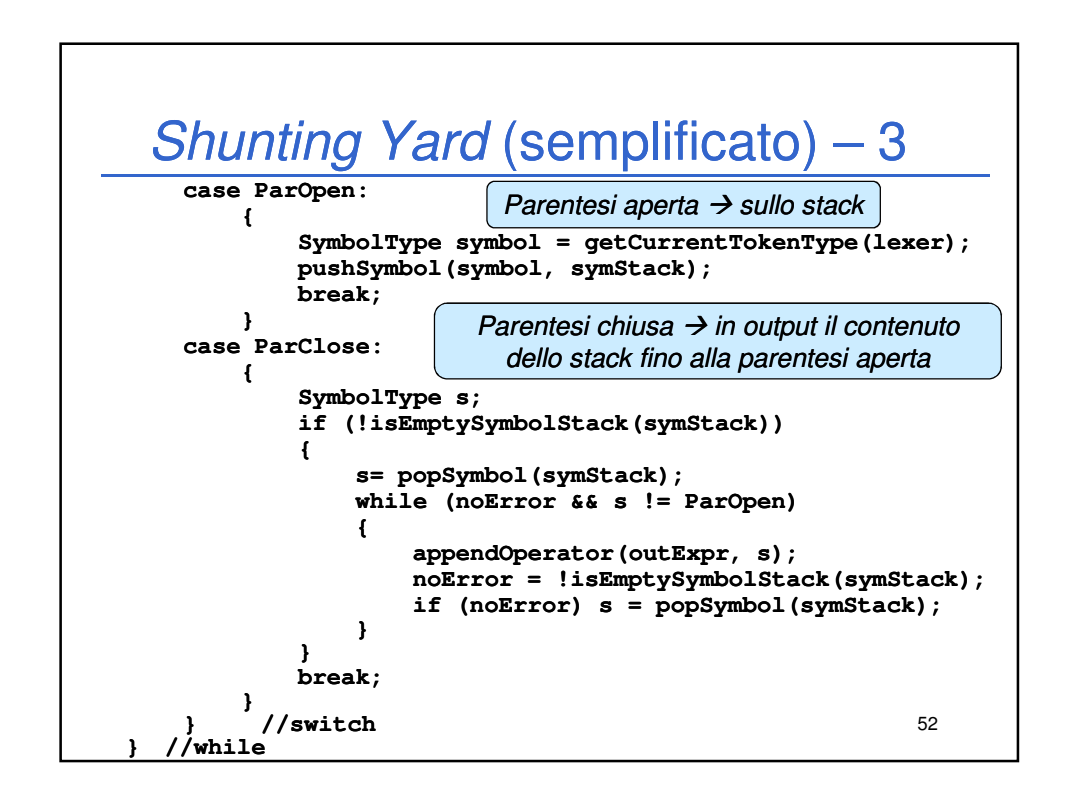

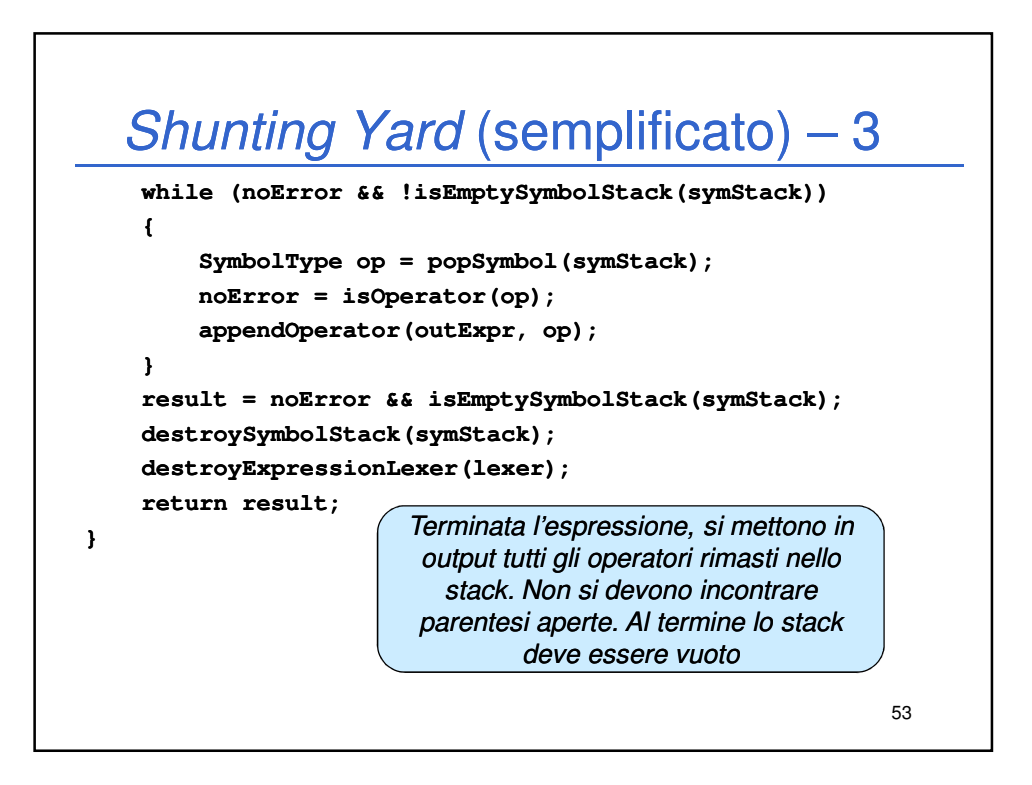

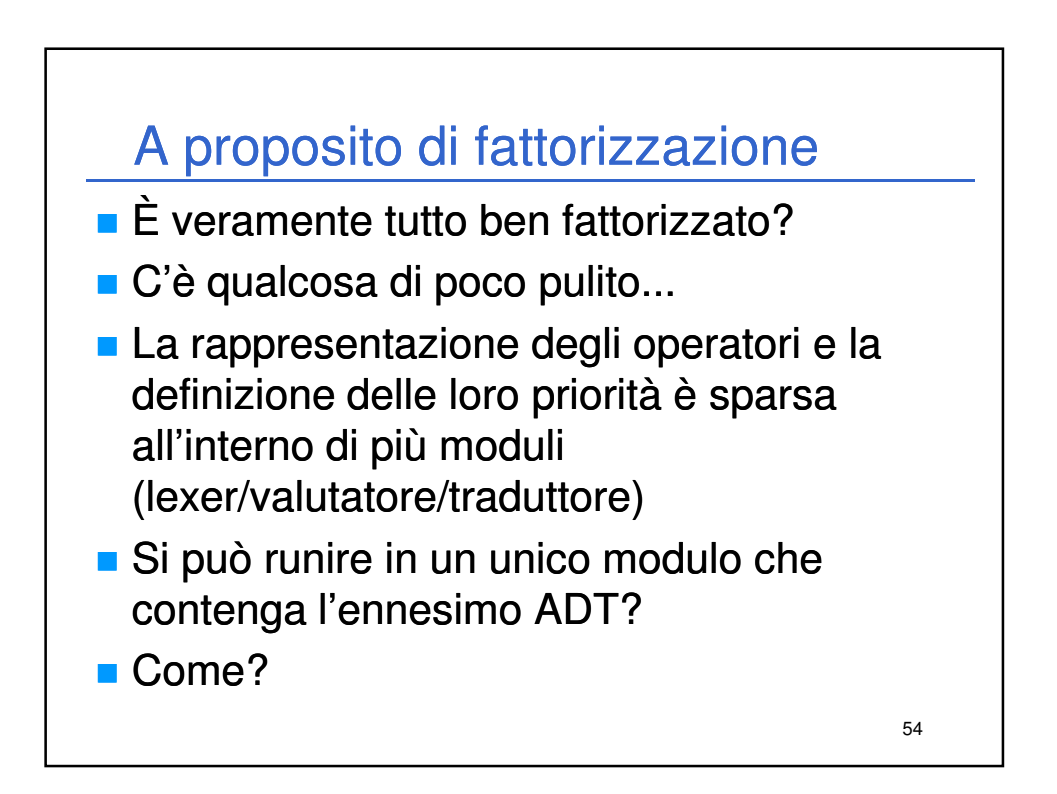

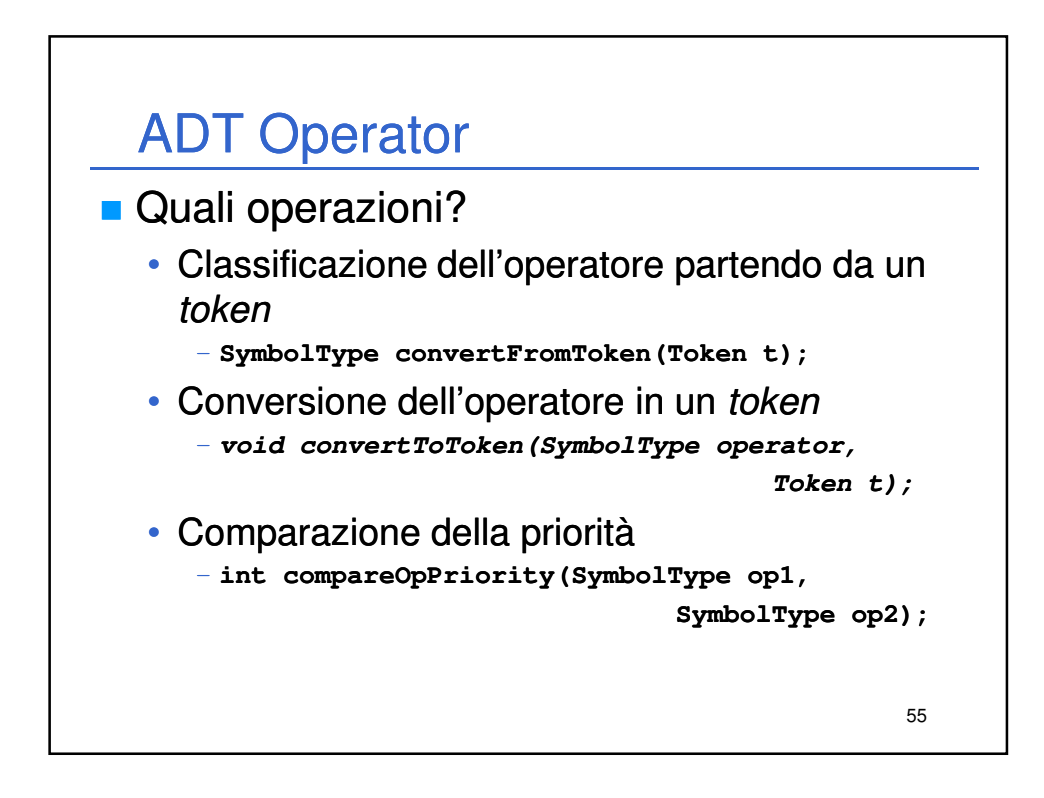

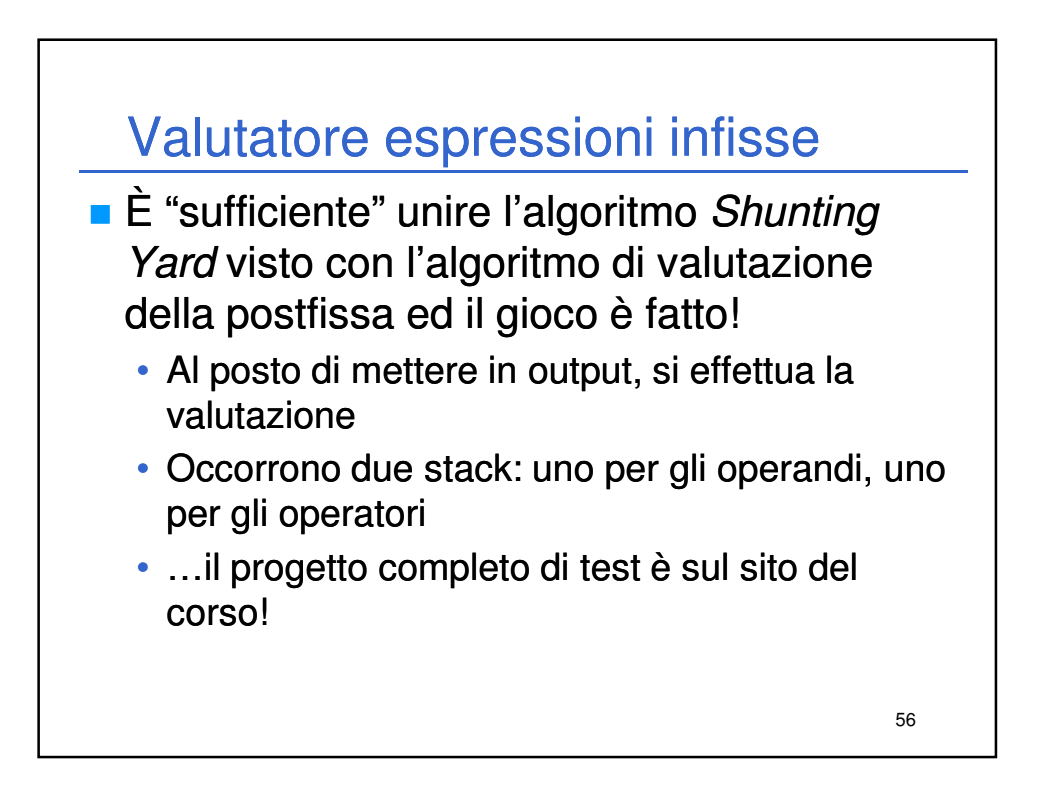

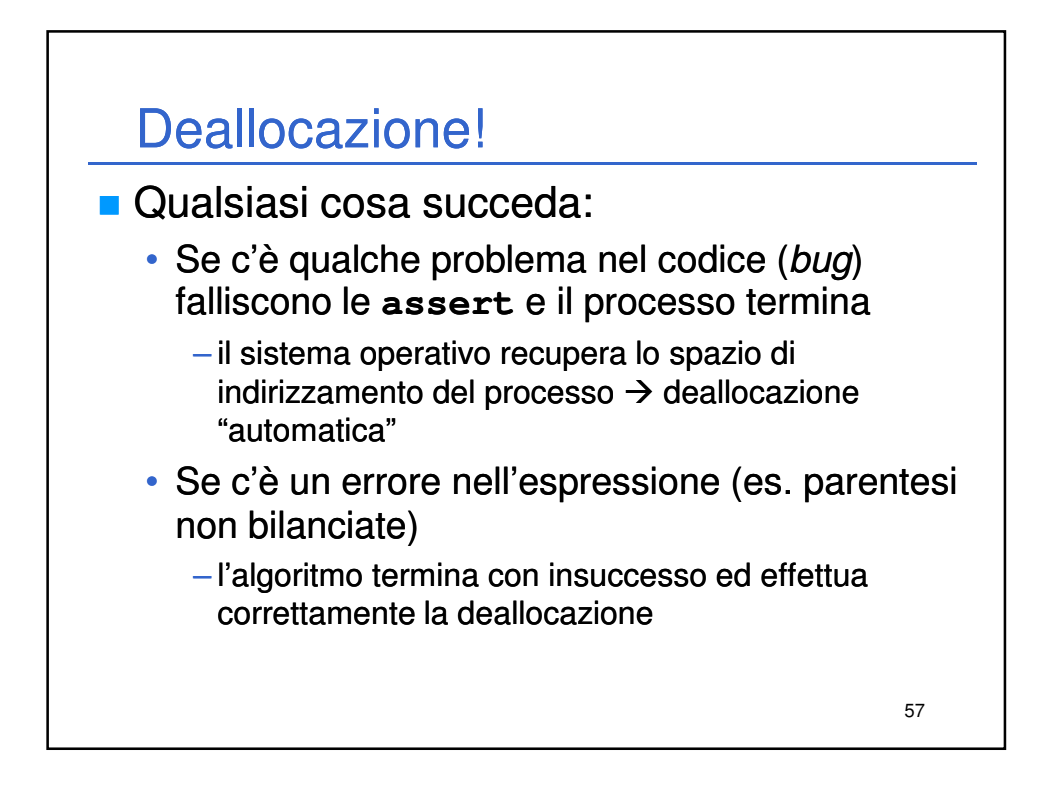

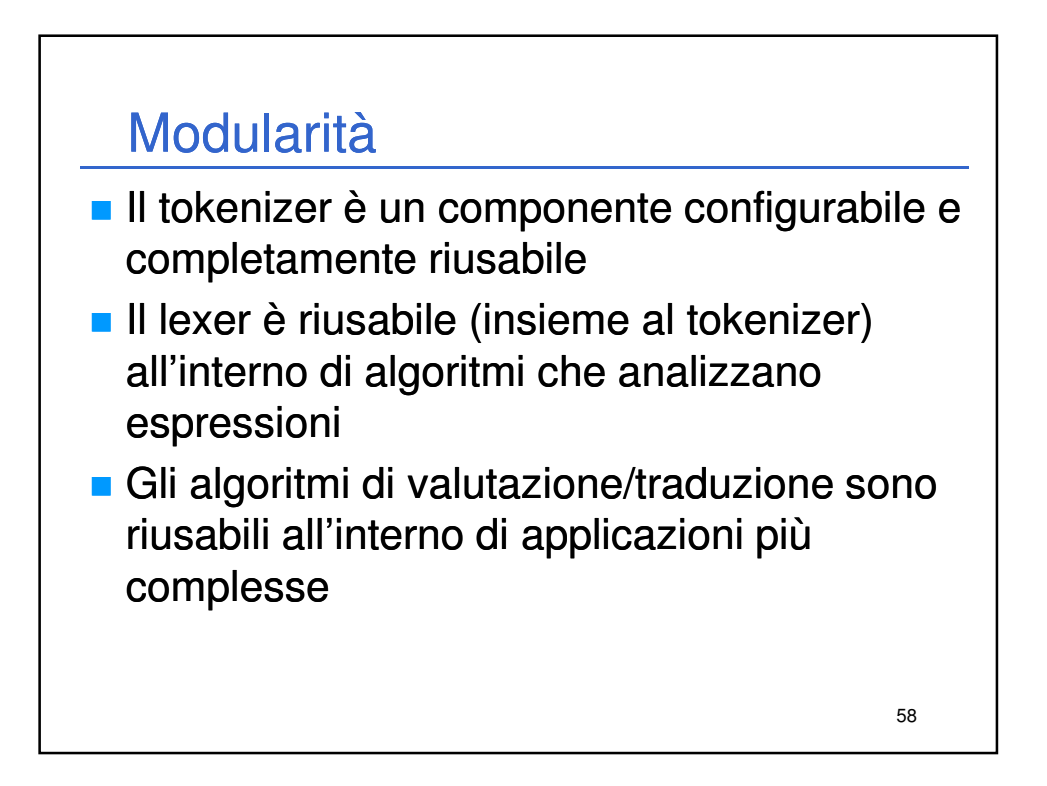

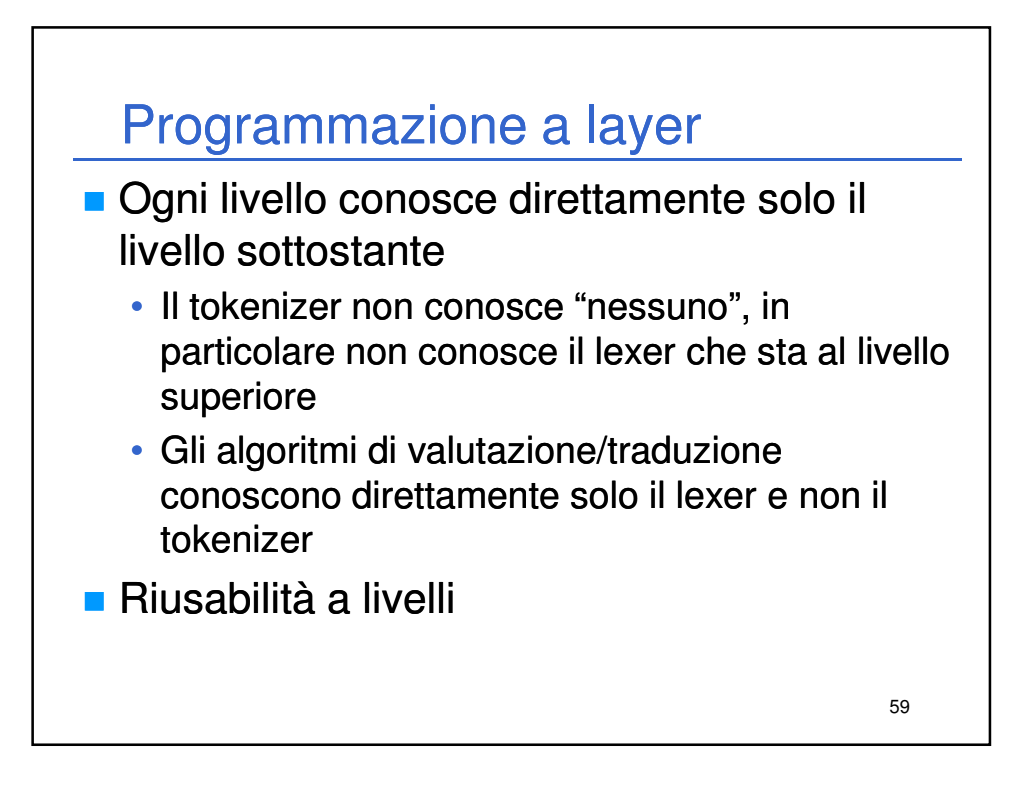

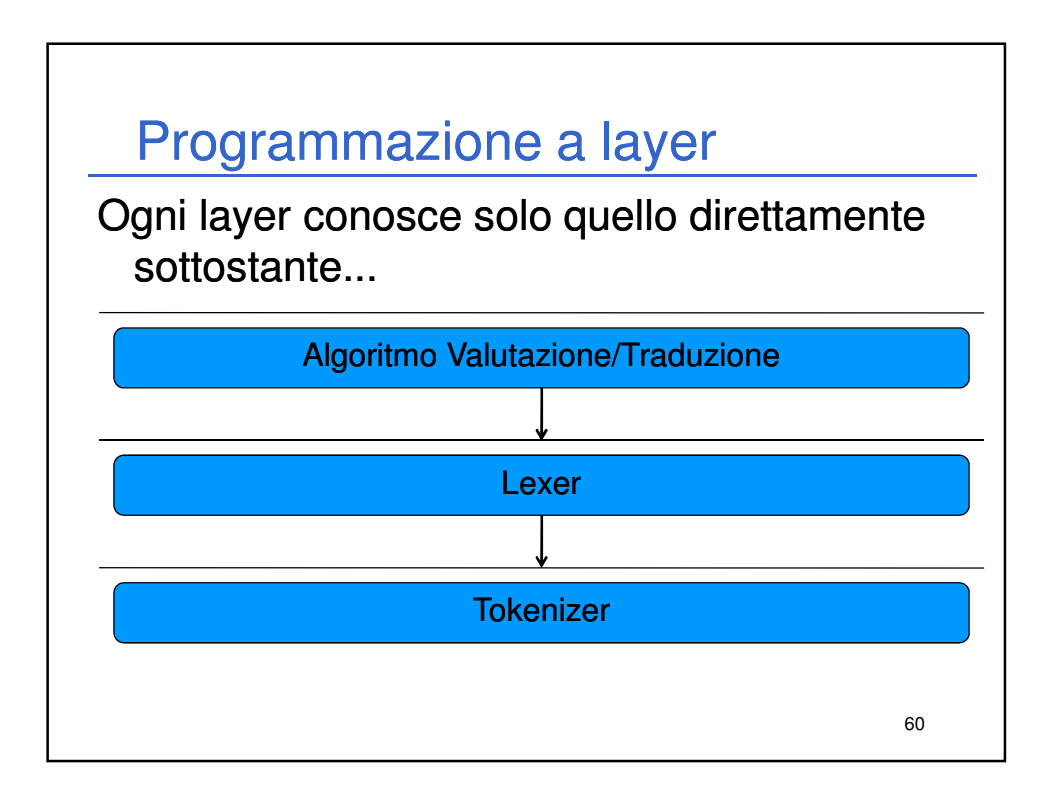

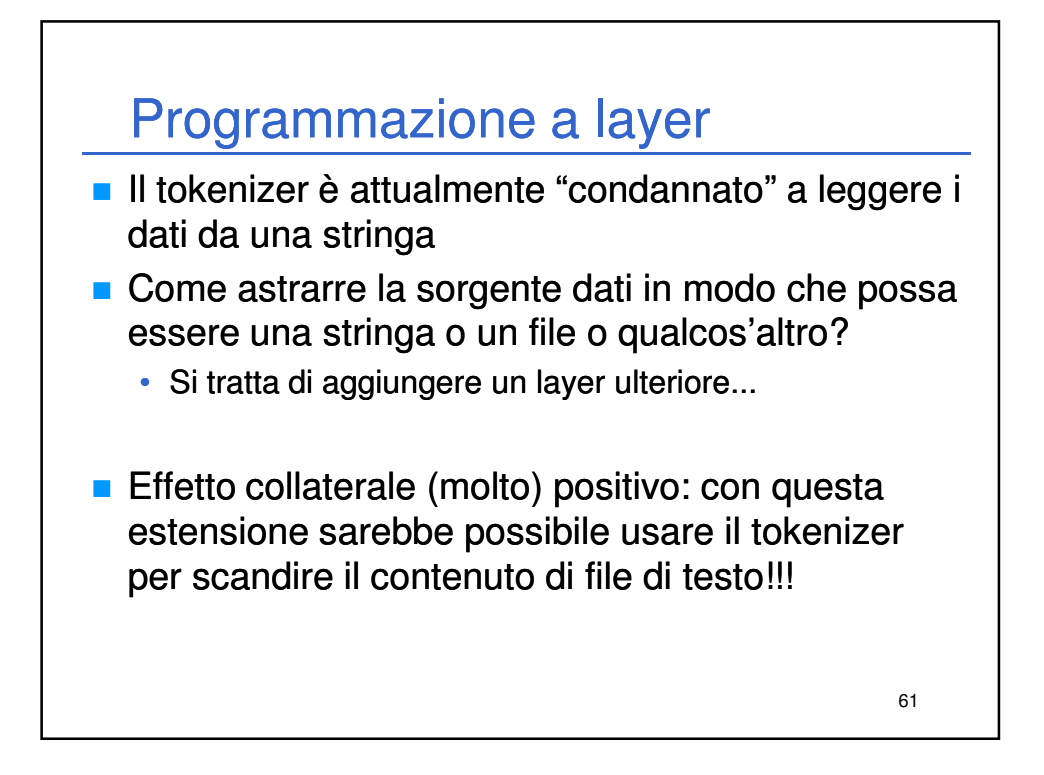

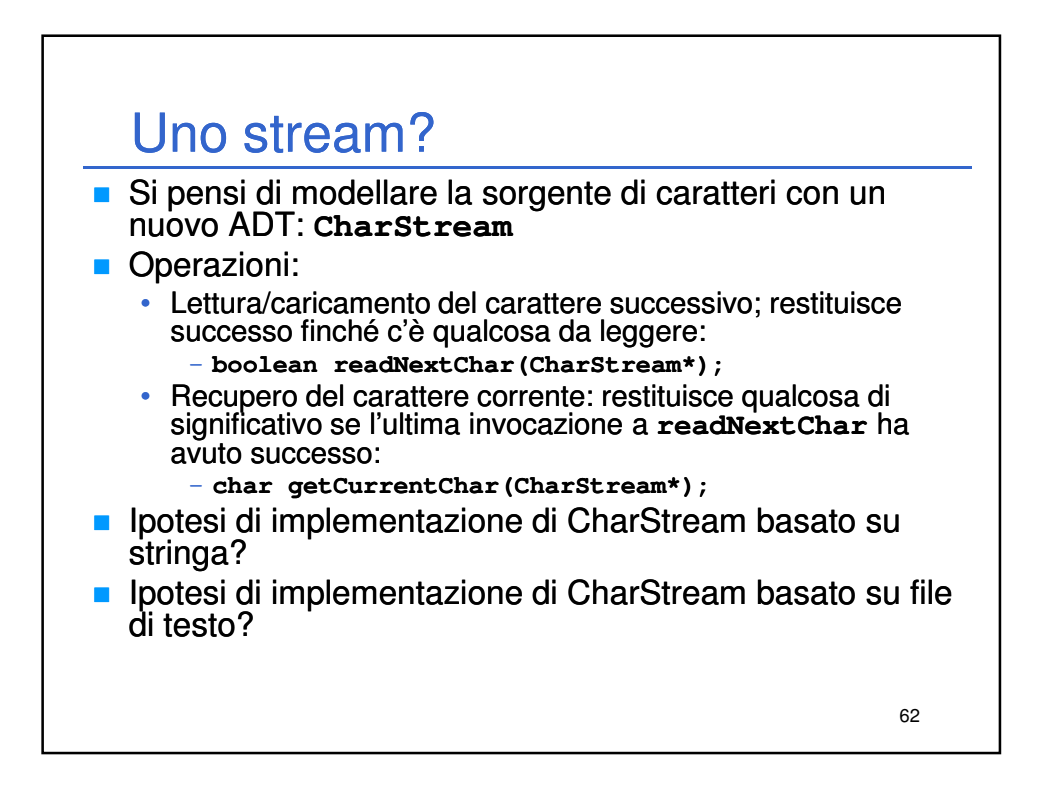